# **魅族开放平台PUSH系统JAVA版本SDK**

# **JavaPushSdk发布说明(请使用最新版本)**

- 中央仓库获取 [MVN Repository](http://mvnrepository.com/artifact/com.meizu.flyme/push-server-sdk) 或者 [Central Repository](http://search.maven.org/#search%7Cga%7C1%7Cg%3A%22com.meizu.flyme%22)
- 直接下载获取 [Java Server SDK](https://github.com/MEIZUPUSH/JavaSdk/releases)

# **更新日志**

## **[2021-11-11]V1.2.9.2021111\_release**

增加通知栏图片,展开大图推送支持

## **[2019-01-14]V1.2.8.20190114\_release**

update log config

## **[2018-11-06]V1.2.7.20181228\_release**

多包名功能代码

## **[2018-11-06]V1.2.7.20181106\_release**

• fastjson升级版本1.2.51, fix远程代码执行高危安全漏洞

## **[2018-03-07]V1.2.7.20180307\_release**

增加sdk日志配置文件

## **[2017-11-23]V1.2.6.20171123\_release**

增加pushId开关关闭状态返回

## **[2017-11-20]V1.2.5.20171120\_release**

通知栏消息聚合功能

## **[2017-08-15]V1.2.4.20170815\_release**

推送&订阅接口域名解耦

## **[2017-07-18]V1.2.3.20170718\_release**

通知栏pushId、alias增加消息回执功能

## **[2017-06-09]V1.2.2.20170609\_release**

● 开放统计接口:获取应用推送统计(最长跨度30天)

## **[2017-04-28]V1.2.1.20170428\_release**

- 开放别名、标签订阅服务接口
- 开放通知栏、透传消息开关接口

## **[2017-03-21]V1.1.1.20170321\_release**

 $\bullet$  fixed [#12](https://github.com/MEIZUPUSH/JavaSdk/issues/12)

## **[2017-02-16]V1.1.0.20170216\_release**

- 推送结果增加msgId
- 通过msgId以及推送目标在推送平台查询具体的推送日志明细

## **[2016-12-18]V1.0.0.20161218\_release**

1.0.0标准版

## **说明**

- 为优化flyme系统整体功耗, 推送平台已经限制透传消息推送的使用
- 受影响的接口及功能:
- 1. pushId透传消息推送(pushMessage)
- 2. 别名透传消息推送(pushMessageByAlias)
- 3. 获取taskId的透传推送(getTaskId)
- 4. 全网透传推送(pushToApp)
- 5. 标签透传推送(pushToTag)
- 6. 在平台上进行的透传推送

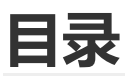

- 一.[类型定义](#page-2-0)
	- o 推送服务[\(IFlymePush\)](#page-2-1)
	- o 订阅服务[\(IFlymePushSub\)](#page-2-2)
	- o [通知栏消息体](#page-3-0)(Message)
		- 通知栏消息[\(VarnishedMessage\)](#page-3-1)
		- 透传消息[\(UnVarnishedMessage\)](#page-5-0)
	- 接口返回值[\(ResultPack\)](#page-5-1)
	- [消息推送结果](#page-5-2)(PushResult)
	- [接口响应码定义](#page-6-0)(ErrorCode)
	- 推送响应码定义[\(PushResponseCode\)](#page-6-1)
	- 推送类型[\(PushType\)](#page-7-0)
	- [标签推送集合类型\(](#page-7-1)ScopeType)
	- [任务推送统计\(](#page-7-2)TaskStatistics)
	- o [任务推送统计\(天\)\(](#page-7-3)DailyPushStatics)
	- o [订阅别名信息\(](#page-8-0)AliasInfo)
	- o 标签订阅信息 (TagInfo)
	- 设备开关状态([SwitchStatusInfo](#page-8-2))
- o 回执类型 ([CallBackType](#page-8-3))
- 回执参数([ExtraParam](#page-8-4))
- 二.[接口说明](#page-9-0)
	- o [图片上传](#page-9-1)
	- o [非任务推送](#page-10-0)
		- pushId通知栏消息推送(pushMessage)
		- pushId透传消息推送[\(pushMessage\)](#page-12-0)
		- 别名通知栏消息推送[\(pushMessageByAlias\)](#page-14-0)
		- 别名透传消息推送[\(pushMessageByAlias\)](#page-15-0)
	- [任务推送](#page-17-0)
		- 获取推送taskId(getTaskId)
		- pushId消息推送[\(pushMessageByTaskId](#page-19-0))
		- 别名消息推送[\(pushAliasMessageByTaskId](#page-21-0))
		- [应用全部推送](#page-23-0)(pushToApp)
		- [应用标签推送](#page-24-0)(pushToTag)
		- 取消推送任务[\(cancelTaskPush\)](#page-26-0)
	- [推送统计](#page-26-1)
		- 获取任务推送统计[\(getTaskStatistics\)](#page-27-0)
		- 获取应用推送统计 ( 最长跨度30天 ) (dailyPushStatics)
	- [高级功能](#page-28-0)
		- [消息送达与回执](#page-28-1)
	- [订阅服务](#page-31-0)
		- 修改通知栏订阅开关状态[\(updateStatusbarSwitch\)](#page-31-1)
		- [修改透传订阅开关状态](#page-31-2)(updateDirectSwitch)
		- [同步修改所有开关状态](#page-32-0)(updateAllSwitch)
		- 获取订阅开关状态[\(getRegisterSwitch\)](#page-33-0)
		- 别名订阅[\(subscribeAlias\)](#page-33-1)
		- 取消别名订阅[\(unSubscribeAlias\)](#page-34-0)
		- [获取订阅别名](#page-34-1)(getSubAlias)
		- 标签订阅[\(subscribeTags\)](#page-35-0)
		- 取消标签订阅[\(unSubscribeTags\)](#page-35-1)
		- [获取订阅标签](#page-36-0)(getSubTags)
		- [取消订阅所有标签](#page-37-0)(unSubAllTags)

# <span id="page-2-0"></span>**类型定义**

# <span id="page-2-1"></span>**推送服务(IFlymePush)**

调用该类实例的方法来推送消息, 构造函数说明如下:

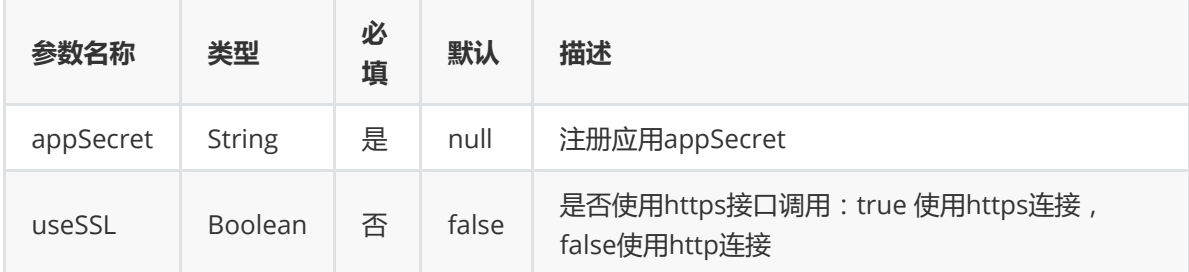

# <span id="page-2-2"></span>**订阅服务(IFlymePushSub)**

调用该类实例的方法做别名、标签、推送开关订阅服务, 构造函数说明如下:

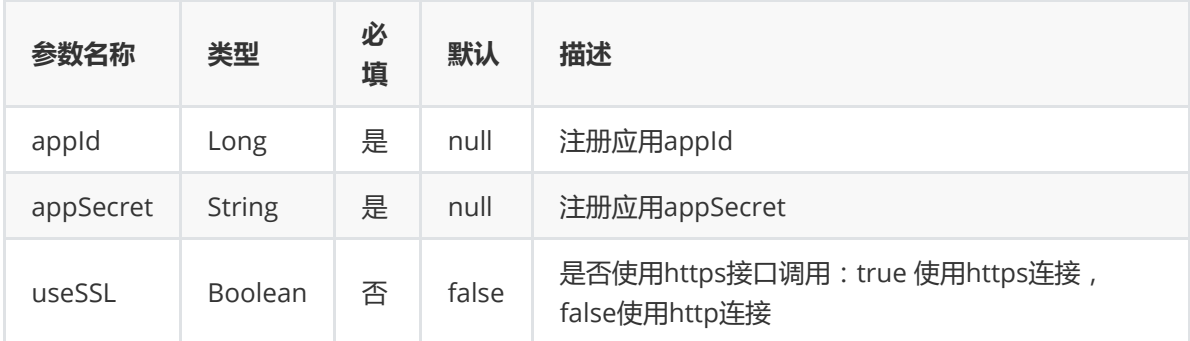

# <span id="page-3-0"></span>**通知栏消息体(Message)**

推送消息实体(抽象类)

ı

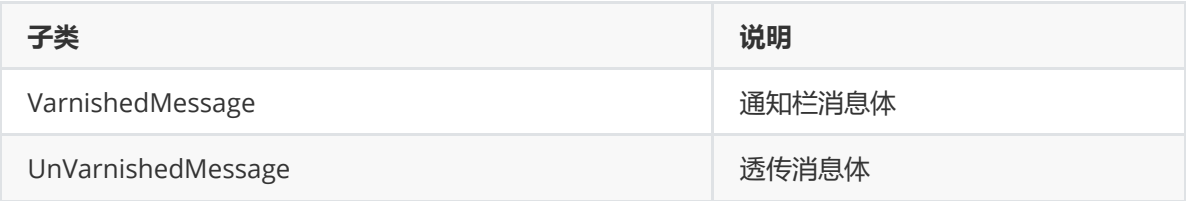

# <span id="page-3-1"></span>**通知栏消息(VarnishedMessage)**

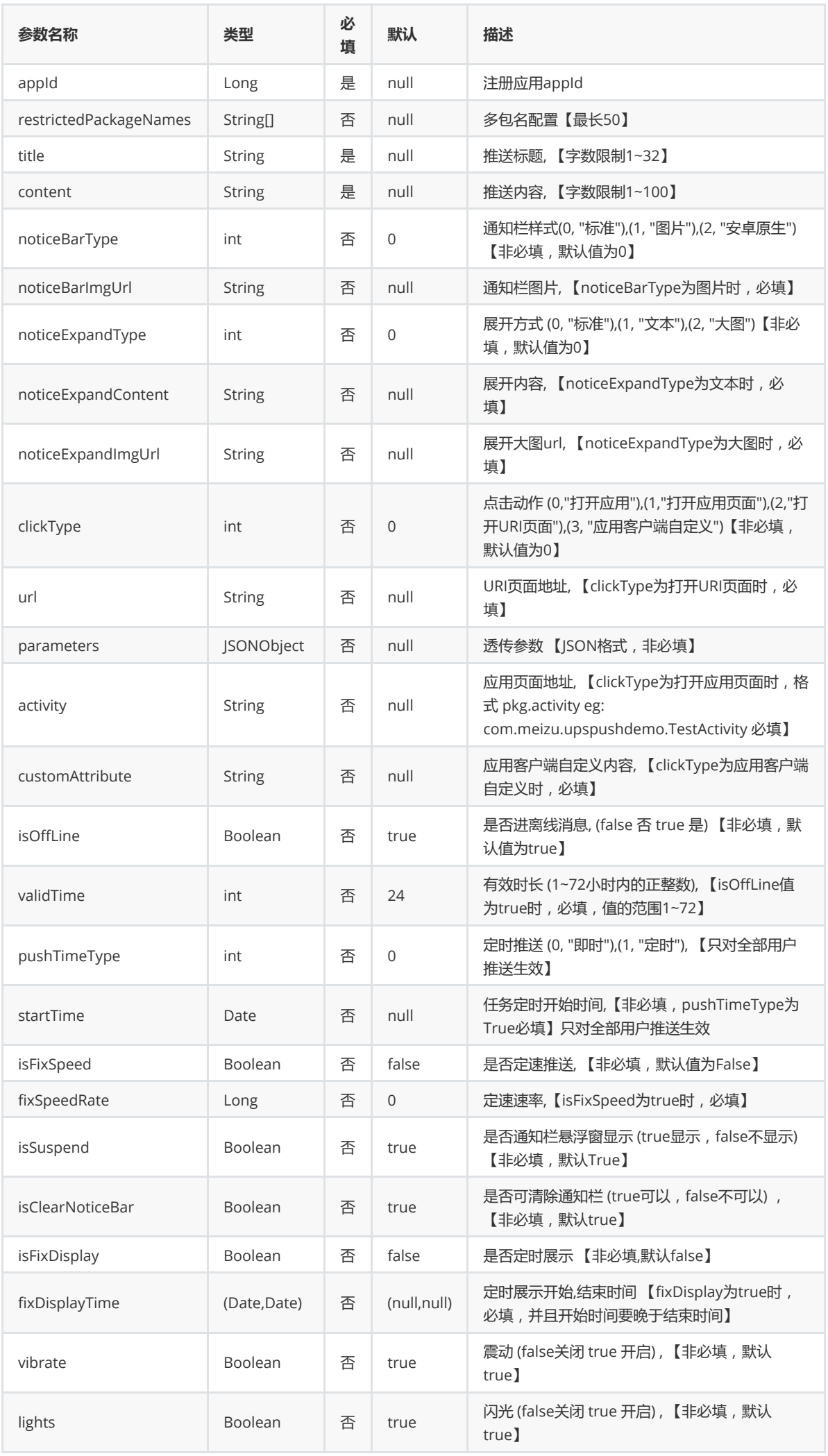

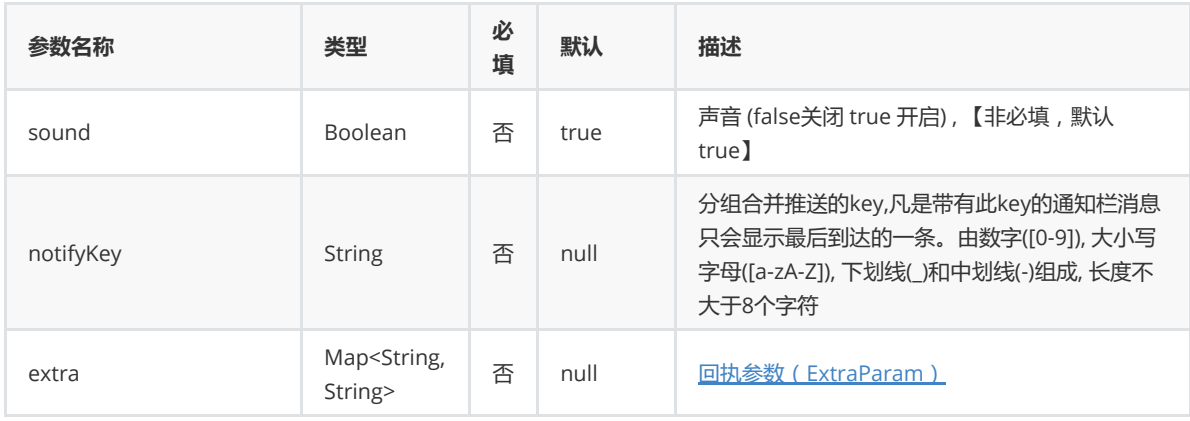

# <span id="page-5-0"></span>**透传消息(UnVarnishedMessage)**

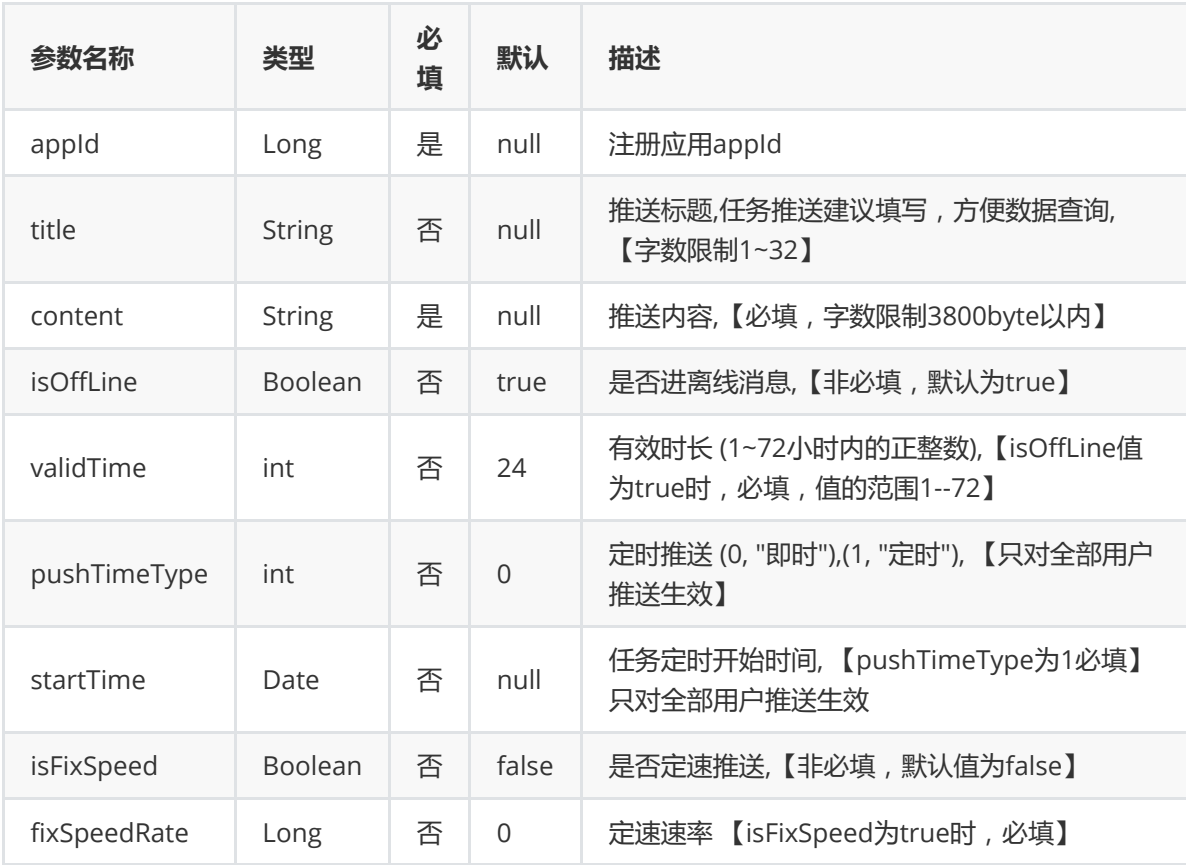

# <span id="page-5-1"></span>**接口返回值(ResultPack)**

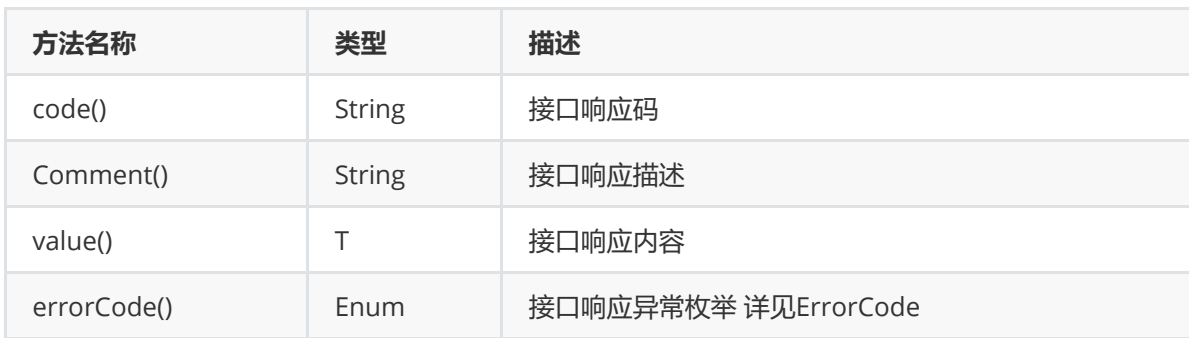

# <span id="page-5-2"></span>**消息推送结果(PushResult)**

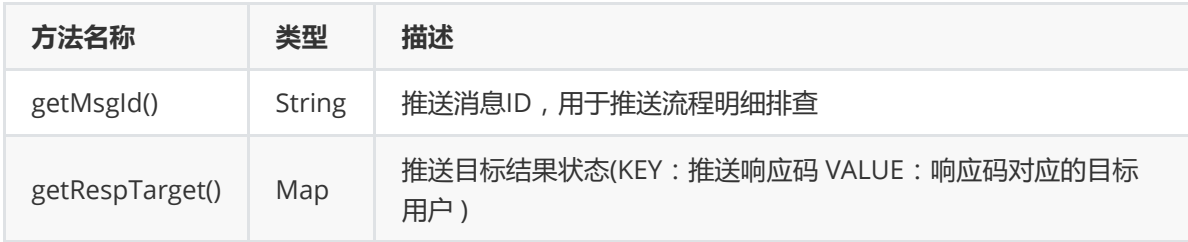

# <span id="page-6-0"></span>**接口响应码定义(ErrorCode)**

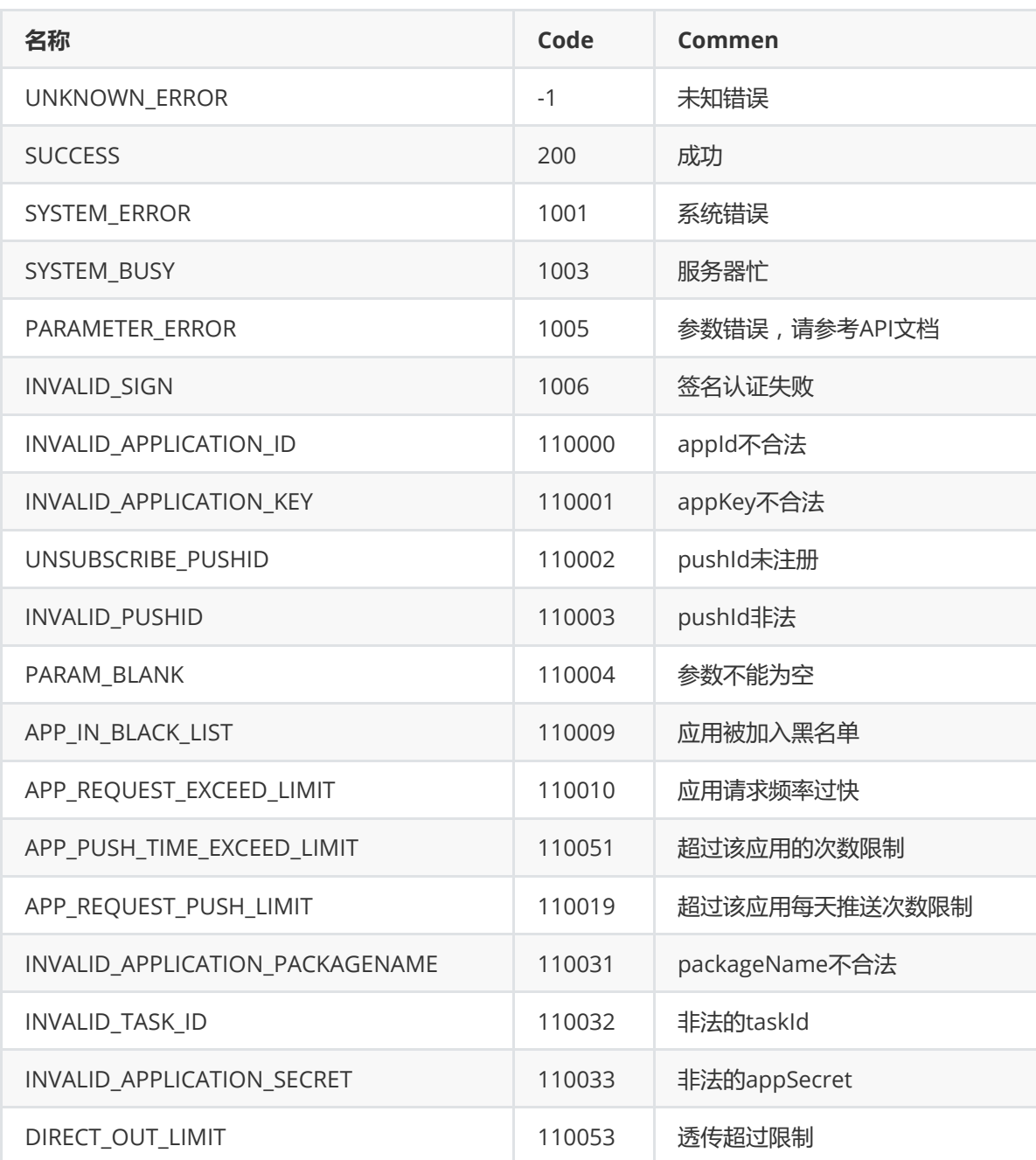

# <span id="page-6-1"></span>**推送响应码定义(PushResponseCode)**

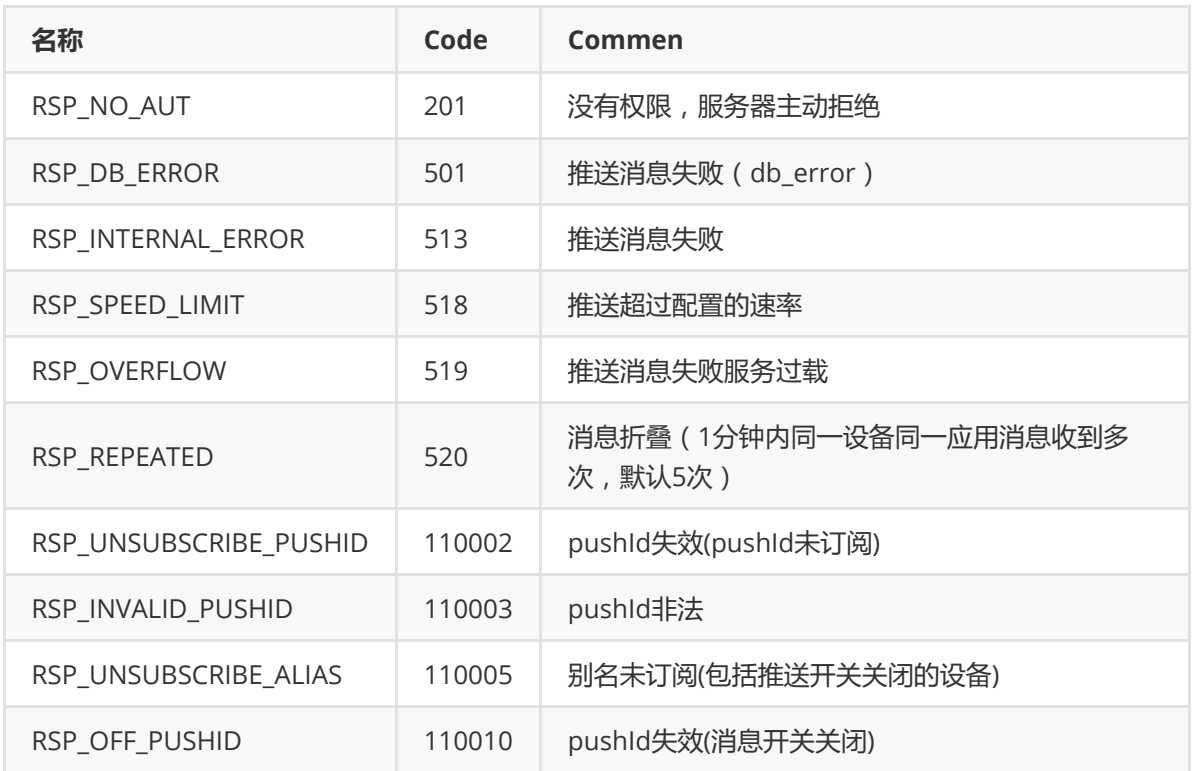

# <span id="page-7-0"></span>**推送类型(PushType)**

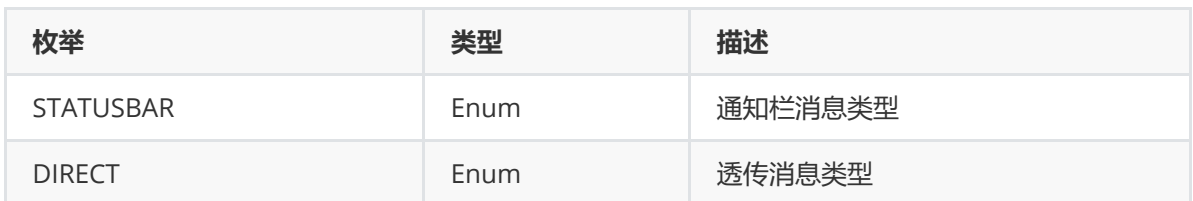

# <span id="page-7-1"></span>**推送标签集合类型(ScopeType)**

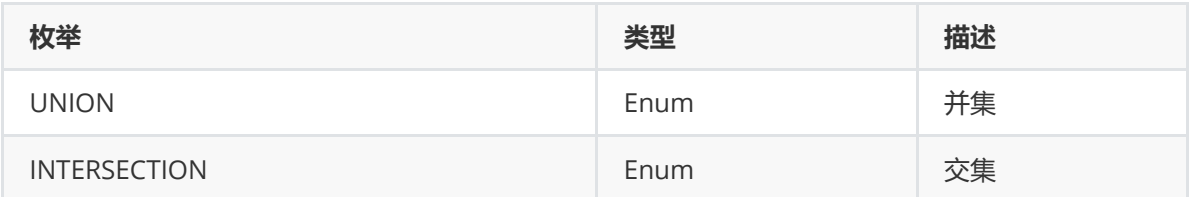

# <span id="page-7-2"></span>**任务推送统计(TaskStatistics)**

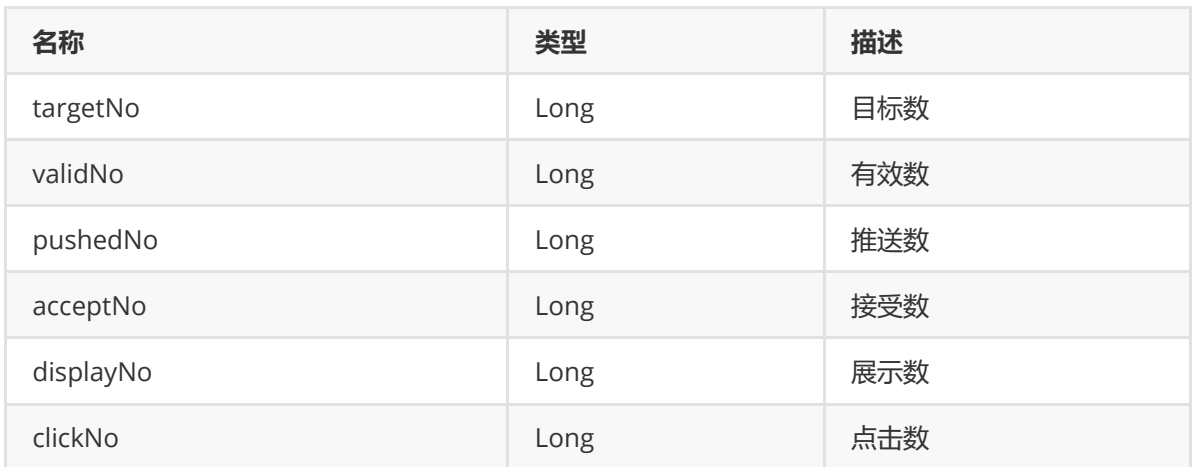

# <span id="page-7-3"></span>**任务推送统计(天)(DailyPushStatics)**

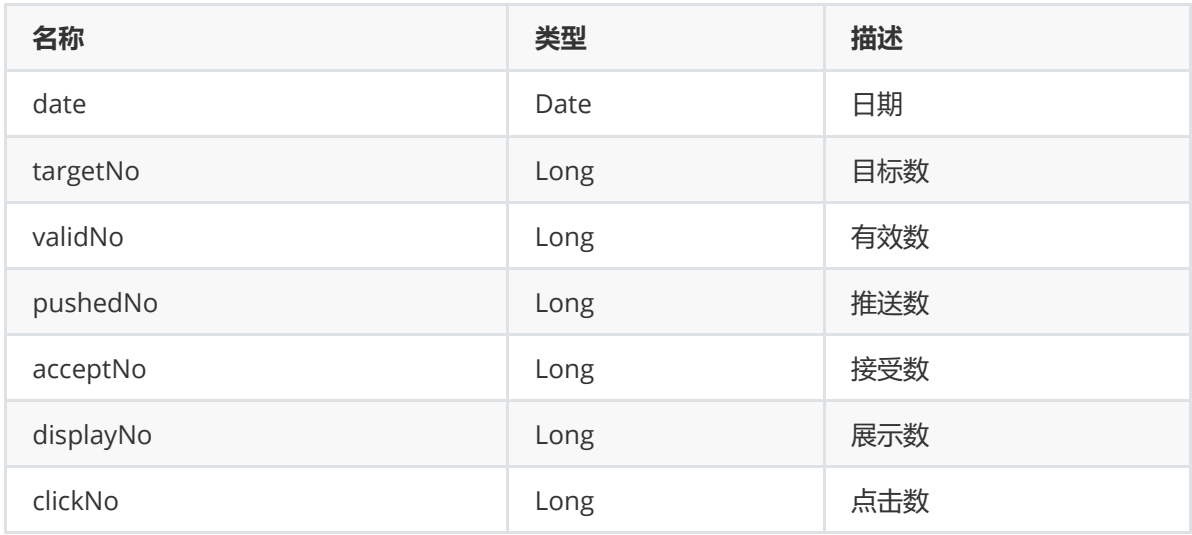

# <span id="page-8-0"></span>**订阅别名信息 (AliasInfo)**

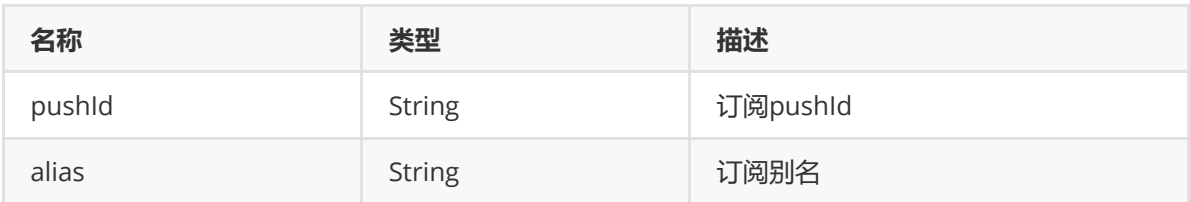

# <span id="page-8-1"></span>**订阅标签信息 (TagInfo)**

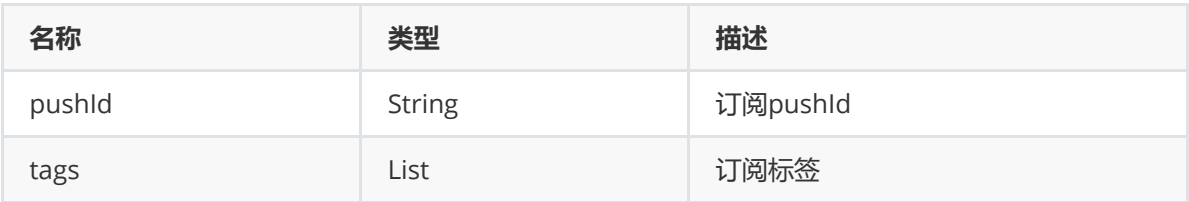

# <span id="page-8-2"></span>**订阅开关状态 (SwitchStatusInfo)**

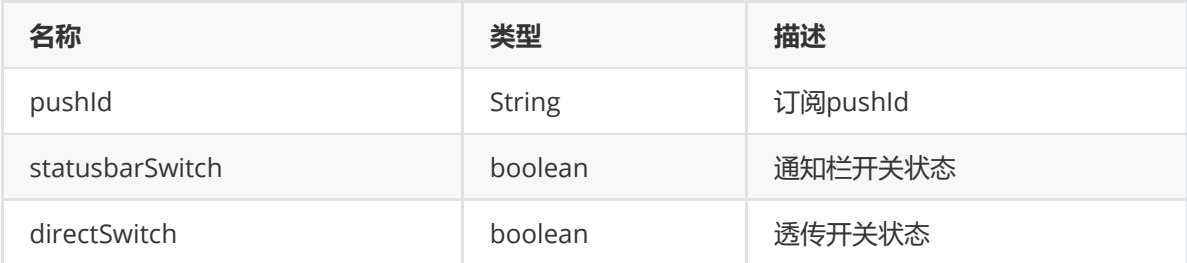

# <span id="page-8-3"></span>**回执类型(CallBackType)**

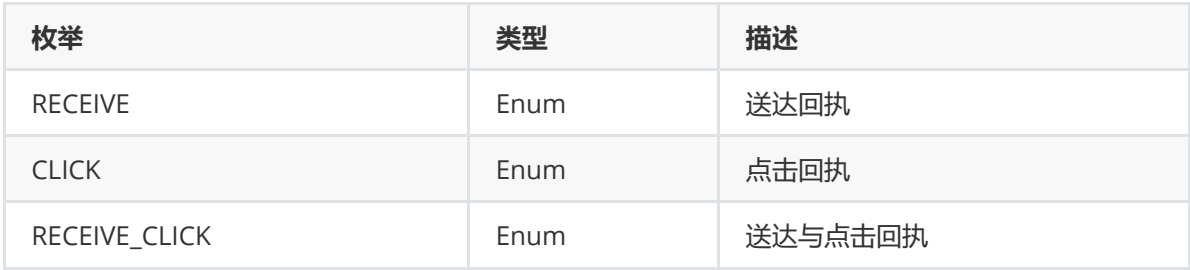

# <span id="page-8-4"></span>**回执参数(ExtraParam)**

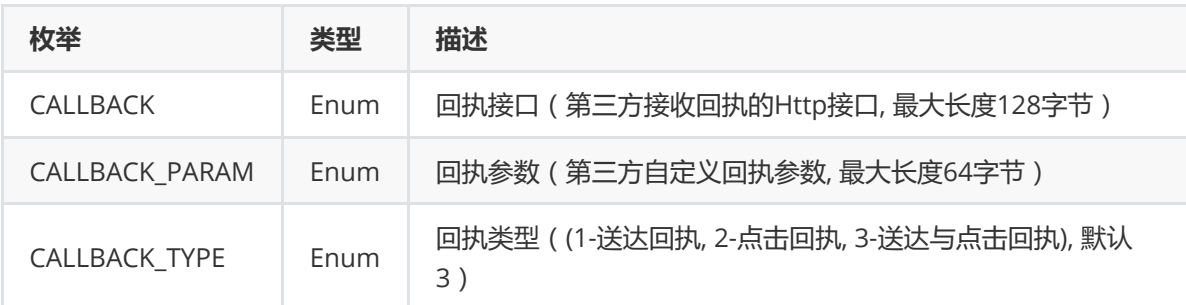

# <span id="page-9-0"></span>**接口说明**

# <span id="page-9-1"></span>**图片上传**

## **描述**

通知栏图片、展开大图使用的图片链接需要由此接口上传生成

```
注:上传的图片最多保留三天,请在需要时才上传
```
# **uploadImage上传接口**

接口说明

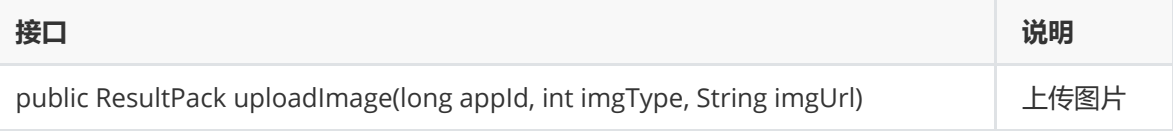

参数说明

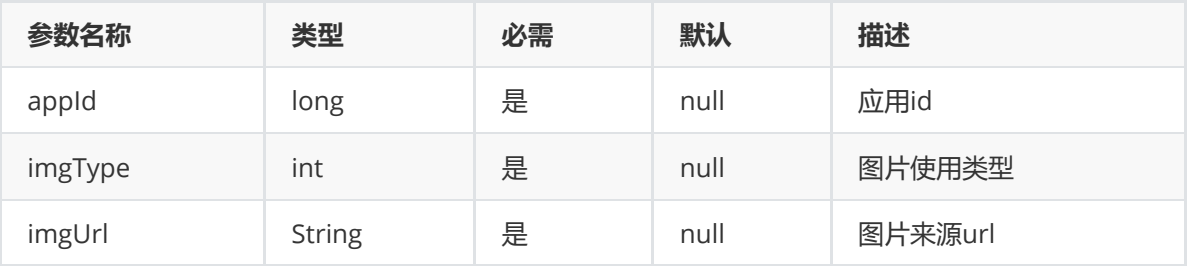

### • 返回值

ImageInfo imgType:图片类型 imgUrl:推送时使用的url

```
/**
* 图片上传
*/
@Test
public void testPicUpload()throws Exception{
   String imgUrl = "";
   IFlymePush push = new IFlymePush(APP_SECRET_KEY);
   ResultPack<ImageInfo> ret =
push.uploadImage(appId,ImageInfo.NOTICE_BAR_IMG,imgUrl);
   System.out.println(ret.toString());
}
```
# <span id="page-10-0"></span>**非任务推送**

## **描述**

向指定的pushId推送消息

注: 推送平台使用pushId来标识每个独立的用户, 每一台终端上每一个app拥有一个独立的pushId

## **应用场景**

- 场景1:查找手机业务需要远程定位位置,可发送消息指令到对应的设备
- 场景2:社区用户回帖消息提醒,用户对发表的帖子有最新回复时,消息提醒发帖者

## <span id="page-10-1"></span>**pushId通知栏消息推送(pushMessage)**

接口说明

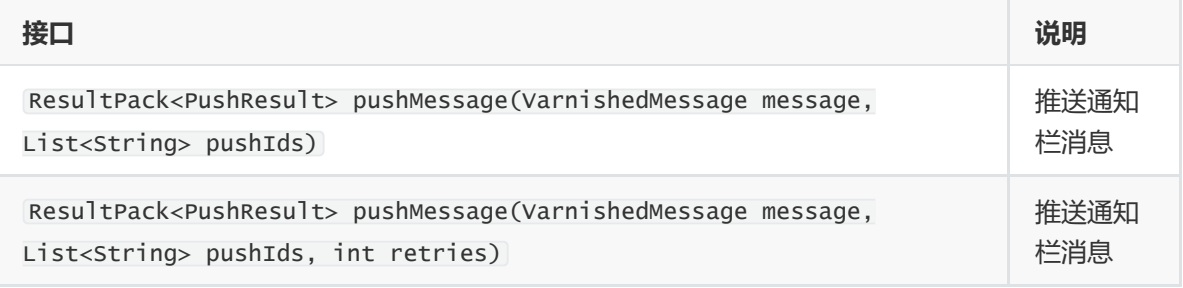

### 参数说明

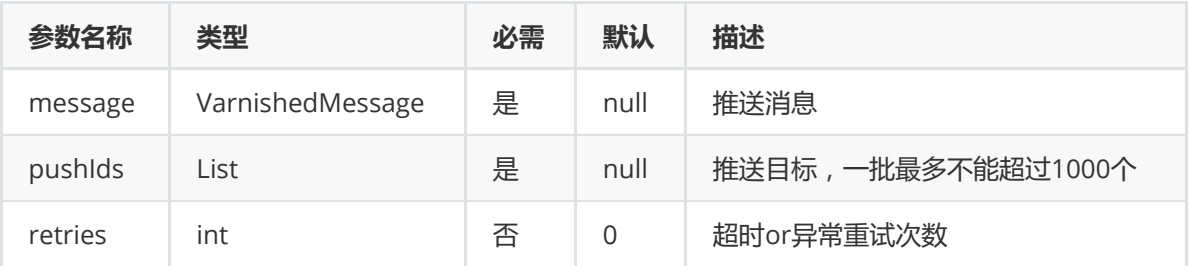

• 返回值

```
PushResult
msgId; 推送消息ID,用于推送流程明细排查
respTarget; 推送目标结果状态(key:推送响应码 value:响应码对应的目标用户 )
注:只返回不合法、超速以及推送失败的目标用户,业务一般对超速的pushId处理。
```

```
示例
```

```
/**
    * 通知栏消息推送(pushMessage)
    * @throws Exception
    */
   @Test
   public void testVarnishedMessagePush() throws Exception {
       //推送对象
       IFlymePush push = new IFlymePush(APP_SECRET_KEY);
       //组装消息
       VarnishedMessage message = new VarnishedMessage.Builder().appId(appId)
               .restrictedPackageNames(new String[]{"com.xxx.abc"})//多包名推送时
才需配置,不填表示所有
               .title("Java SDK 推送标题").content("Java SDK 推送内容")
               .noticeExpandType(1)
               .noticeExpandContent("展开文本内容")
.clickType(2).url("http://www.baidu.com").parameters(JSON.parseObject("
{\{\Tilde{x}_1,\Tilde{y}_2,\Tilde{y}_3\}}.offLine(true).validTime(12)
.suspend(true).clearNoticeBar(true).vibrate(true).lights(true).sound(true)
               .build();
       //目标用户
       List<String> pushIds = new ArrayList<String>();
       pushIds.add("pushId_1");
       pushIds.add("pushId_2");
       // 1 调用推送服务
       ResultPack<PushResult> result = push.pushMessage(message, pushIds);
       if (result.isSucceed()) {
           // 2 调用推送服务成功 (其中map为设备的具体推送结果,一般业务针对超速的code类型
做处理)
           PushResult pushResult = result.value();String msqId = pushResult.getMsqId();//推送消息ID, 用于推送流程明细排查
           Map<Integer, List<String>> targetResultMap =
pushResult.getRespTarget();//推送结果,全部推送成功,则map为empty
           System.out.println("push msgId:" + msgId);
           System.out.println("push targetResultMap:" + targetResultMap);
           if (targetResultMap != null && !targetResultMap.isEmpty()) {
               // 3 判断是否有获取超速的target
               if
(targetResultMap.containsKey(PushResponseCode.RSP_SPEED_LIMIT.getValue())) {
                  // 4 获取超速的target
                  List<String> rateLimitTarget =
targetResultMap.get(PushResponseCode.RSP_SPEED_LIMIT.getValue());
```

```
System.out.println("rateLimitTarget is :" +
rateLimitTarget);
                  //TODO 5 业务处理,重推......
              }
           }
       } else {
          // 调用推送接口服务异常 eg: appId、appKey非法、推送消息非法.....
           // result.code(); //服务异常码
           // result.comment();//服务异常描述
          //全部超速
           if
(String.valueOf(ErrorCode.APP_REQUEST_EXCEED_LIMIT.getValue()).equals(result.cod
e())) {
              //TODO 5 业务处理,重推......
           }
           System.out.println(String.format("pushMessage error code:%s
comment:%s", result.code(), result.comment()));
   }
   }
```
## <span id="page-12-0"></span>**pushId透传消息推送(pushMessage)**

### 接口说明

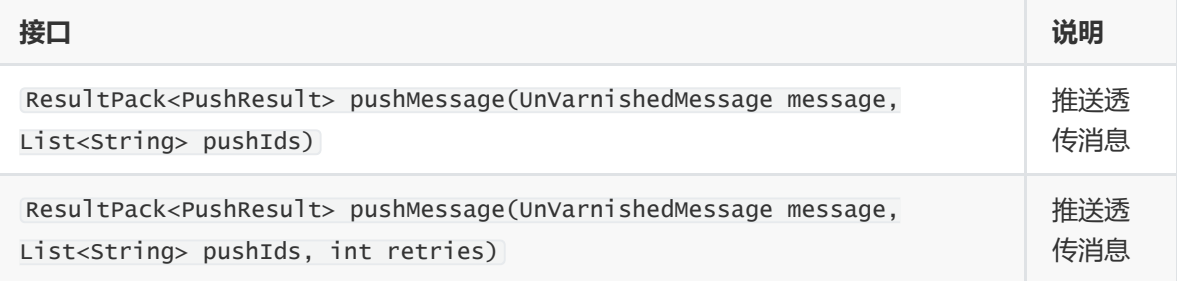

### 参数说明

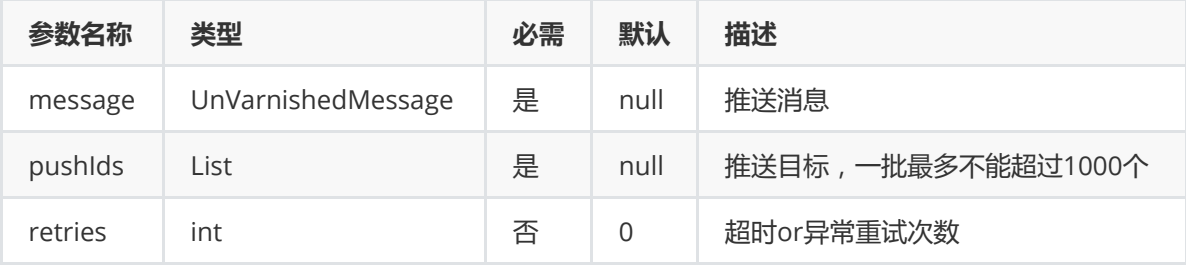

### • 返回值

```
PushResult
msgId; 推送消息ID,用于推送流程明细排查
respTarget; 推送目标结果状态(key:推送响应码 value:响应码对应的目标用户 )
注:只返回不合法、超速以及推送失败的目标用户,业务一般对超速的pushId处理。
```

```
* @throws Exception
    */
   @Test
   public void testUnVarnishedMessagePush() throws Exception {
       //推送对象
       IFlymePush push = new IFlymePush(APP_SECRET_KEY);
       //组装透传消息
       UnVarnishedMessage message = new UnVarnishedMessage.Builder().appId(appId)
               .title("Java SDK 透传推送标题")
               .content("Java Sdk透传推送内容")
               .isOffLine(true)
               .validTime(10)
               .build();
       //目标用户
       List<String> pushIds = new ArrayList<String>();
       pushIds.add("pushId_1");
       pushIds.add("pushId_2");
       // 1 调用推送服务
        ResultPack<PushResult> result = push.pushMessage(message, pushIds);
        if (result.isSucceed()) {
            // 2 调用推送服务成功 (其中map为设备的具体推送结果,一般业务针对超速的code类型
做处理)
            PushResult pushResult = result.value();
            String msgId = pushResult.getMsgId();//推送消息ID,用于推送流程明细排查
            Map<Integer, List<String>> targetResultMap =
pushResult.getRespTarget();//推送结果,全部推送成功,则map为empty
            System.out.println("push msgId:" + msgId);
            System.out.println("push targetResultMap:" + targetResultMap);
            if (targetResultMap != null && !targetResultMap.isEmpty()) {
                // 3 判断是否有获取超速的target
                if
(targetResultMap.containsKey(PushResponseCode.RSP_SPEED_LIMIT.getValue())) {
                   // 4 获取超速的target
                   List<String> rateLimitTarget =
targetResultMap.get(PushResponseCode.RSP_SPEED_LIMIT.getValue());
                   System.out.println("rateLimitTarget is :" +
rateLimitTarget);
                   //TODO 5 业务处理,重推......
                }
            }
        } else {
            // 调用推送接口服务异常 eg: appId、appKey非法、推送消息非法.....
            // result.code(); //服务异常码
            // result.comment();//服务异常描述
            //全部超速
            if
(String.valueOf(ErrorCode.APP_REQUEST_EXCEED_LIMIT.getValue()).equals(result.cod
e())) {
                //TODO 5 业务处理,重推......
            }
            System.out.println(String.format("pushMessage error code:%s
comment:%s", result.code(), result.comment()));
        }
   }
```
## <span id="page-14-0"></span>**别名通知栏消息推送(pushMessageByAlias)**

### 接口说明

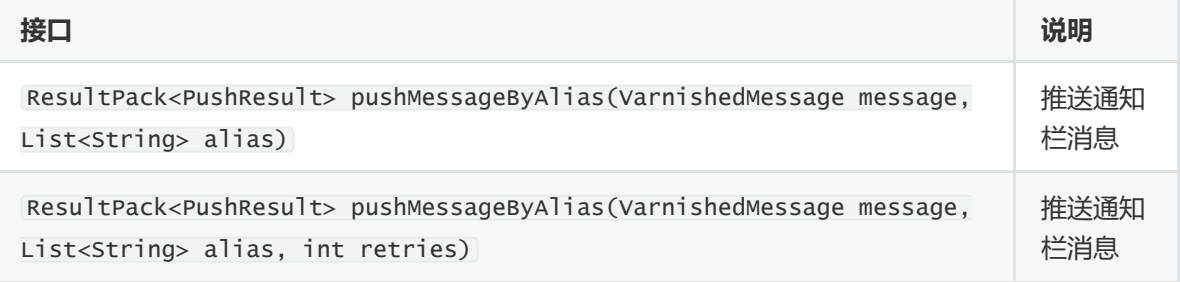

### 参数说明

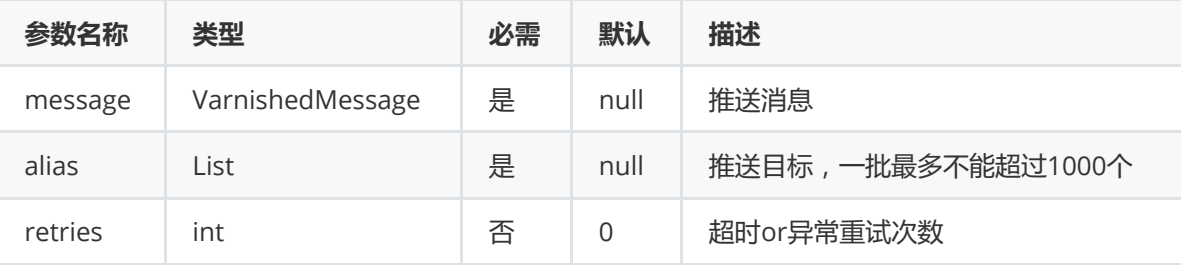

### • 返回值

#### PushResult

```
msgId; 推送消息ID,用于推送流程明细排查
respTarget; 推送目标结果状态(key:推送响应码 value:响应码对应的目标用户 )
注:只返回不合法、超速以及推送失败的目标用户
```

```
/**
* 别名通知栏消息推送(pushMessage)
\mathcal{R}^{\mathbb{R}}* @throws Exception
*/
@Test
public void testVarnishedMessagePushByAlias() throws Exception {
    //推送对象
   IFlymePush push = new IFlymePush(APP_SECRET_KEY);
   //组装消息
   VarnishedMessage message = new VarnishedMessage.Builder().appId(appId)
            .title("Java SDK 推送标题").content("Java SDK 推送内容")
            .noticeExpandType(1)
            .noticeExpandContent("展开文本内容")
.clickType(2).url("http://push.meizu.com").parameters(JSON.parseObject("
{\"k1\":\"value1\",\"k2\":0,\"k3\":\"value3\"}"))
            .offLine(true).validTime(12)
            .isFixDisplay(true).fixDisplayTime(str2Date("2017-10-01 12:00:00"),
str2Date("2017-10-01 12:30:00"))
```

```
.suspend(true).clearNoticeBar(true).vibrate(true).lights(true).sound(true)
           .build();
       //目标用户
       List<String> alias = new ArrayList<String>();
       alias.add("Android");
       alias.add("alias2");
       // 1 调用推送服务
       ResultPack<PushResult> result = push.pushMessageByAlias(message, alias);
       if (result.isSucceed()) {
           // 2 调用推送服务成功 (其中map为设备的具体推送结果,一般业务针对超速的code类型
做处理)
           PushResult pushResult = result.value();String msgId = pushResult.getMsgId();//推送消息ID,用于推送流程明细排查
           Map<Integer, List<String>> targetResultMap =
pushResult.getRespTarget();//推送结果,全部推送成功,则map为empty
           System.out.println("push msgId:" + msgId);
           System.out.println("push targetResultMap:" + targetResultMap);
           if (targetResultMap != null && !targetResultMap.isEmpty()) {
               // 3 判断是否有获取超速的target
               if
(targetResultMap.containsKey(PushResponseCode.RSP_SPEED_LIMIT.getValue())) {
                  // 4 获取超速的target
                  List<String> rateLimitTarget =
targetResultMap.get(PushResponseCode.RSP_SPEED_LIMIT.getValue());
                  System.out.println("rateLimitTarget is :" +
rateLimitTarget);
                  //TODO 5 业务处理,重推......
              }
           }
       } else {
           // 调用推送接口服务异常 eg: appId、appKey非法、推送消息非法.....
           // result.code(); //服务异常码
           // result.comment();//服务异常描述
           //全部超速
            if
(String.valueOf(ErrorCode.APP_REQUEST_EXCEED_LIMIT.getValue()).equals(result.cod
e()) {
               //TODO 5 业务处理,重推......
            }
           System.out.println(String.format("pushMessage error code:%s
comment:%s", result.code(), result.comment()));
      }
}
```
## <span id="page-15-0"></span>**别名透传消息推送(pushMessageByAlias)**

• 接口说明

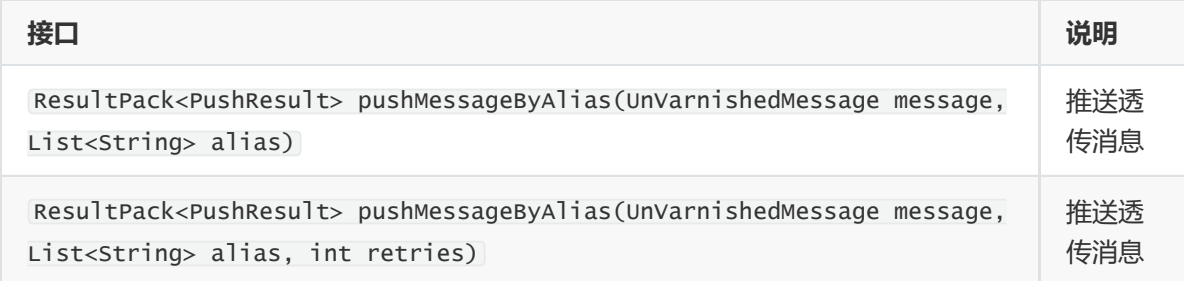

### 参数说明

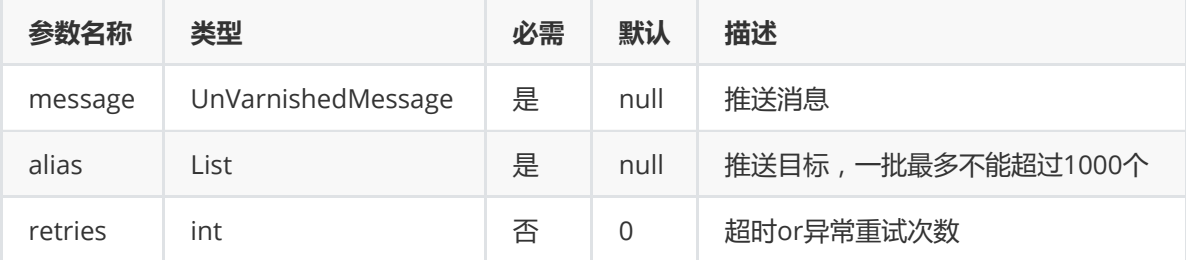

#### • 返回值

```
PushResult
```
msgId; 推送消息ID,用于推送流程明细排查 respTarget; 推送目标结果状态(key:推送响应码 value:响应码对应的目标用户 ) 注:只返回不合法、超速以及推送失败的目标用户

```
/**
* 别名透传推送
\mathcal{R}^{\pm}* @throws Exception
*/
@Test
public void testUnVarnishedMessagePushByALias() throws Exception {
   //推送对象
   IFlymePush push = new IFlymePush(APP_SECRET_KEY);
   //组装透传消息
   UnVarnishedMessage message = new UnVarnishedMessage.Builder().appId(appId)
           .title("Java SDK 透传推送标题")
           .content("Java Sdk透传推送内容")
           .build():
   //目标用户
   List<String> alias = new ArrayList<String>();
   alias.add("alias");
   alias.add("alias2");
       // 1 调用推送服务
       ResultPack < PushResult > result = push.pushlessageByAlias(message, alias);if (result.isSucceed()) {
           // 2 调用推送服务成功 (其中map为设备的具体推送结果,一般业务针对超速的code类型
做处理)
           PushResult pushResult = result.value();
```

```
String msgId = pushResult.getMsgId();//推送消息ID, 用于推送流程明细排查
           Map<Integer, List<String>> targetResultMap =
pushResult.getRespTarget();//推送结果,全部推送成功,则map为empty
           System.out.println("push msgId:" + msgId);
           System.out.println("push targetResultMap:" + targetResultMap);
           if (targetResultMap != null && !targetResultMap.isEmpty()) {
               // 3 判断是否有获取超速的target
               if
(targetResultMap.containsKey(PushResponseCode.RSP_SPEED_LIMIT.getValue())) {
                   // 4 获取超速的target
                  List<String> rateLimitTarget =
targetResultMap.get(PushResponseCode.RSP_SPEED_LIMIT.getValue());
                  System.out.println("rateLimitTarget is :" +
rateLimitTarget);
                  //TODO 5 业务处理,重推......
               }
           }
       } else {
           // 调用推送接口服务异常 eg: appId、appKey非法、推送消息非法.....
           // result.code(); //服务异常码
           // result.comment();//服务异常描述
            //全部超速
            if
(String.valueOf(ErrorCode.APP_REQUEST_EXCEED_LIMIT.getValue()).equals(result.cod
e()) {
                //TODO 5 业务处理,重推......
            }
           System.out.println(String.format("pushMessage error code:%s
comment:%s", result.code(), result.comment()));
       }
}
```
# <span id="page-17-0"></span>**任务推送**

## **描述**

首先获取推送的taskId,然后通过taskId向指定的pushId推送消息。

## **应用场景**

浏览器对指定的某一大批量pushId用户推送活动或者新闻消息,通过先获取taskId,然后通过 taskId批量推送,推送过程中可以根据taskId时时获取推送统计结果。

## <span id="page-17-1"></span>**获取推送taskId(getTaskId)**

接口说明

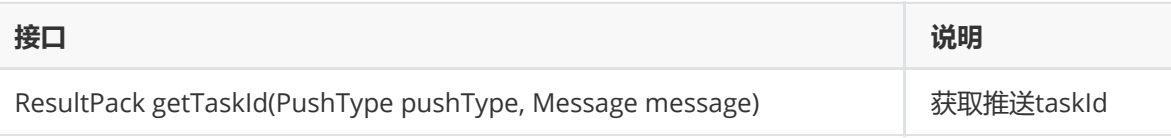

参数说明

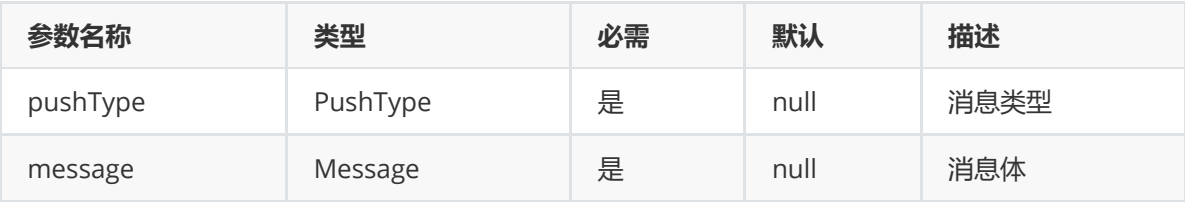

### • 返回值

Long 任务ID

```
/**
    * 获取通知栏推送taskId(getTaskId)
    * @throws Exception
    */
   @Test
   public void testGetVarnishedMessageTaskId() throws Exception {
       //推送对象
       IFlymePush push = new IFlymePush(APP_SECRET_KEY);
       //组装消息
       VarnishedMessage message = new VarnishedMessage.Builder().appId(appId)
               .title("java Sdk推送标题").content("java Sdk 推送内容")
               .noticeExpandType(1)
               .noticeExpandContent("展开文本内容")
.clickType(2).url("http://www.baidu.com").parameters(JSON.parseObject("
{\"k1\":\"value1\",\"k2\":0,\"k3\":\"value3\"}"))
               .offLine(true).validTime(12)
.suspend(true).clearNoticeBar(true).vibrate(false).lights(false).sound(false)
               .fixSpeed(true).fixSpeedRate(20)
               .build();
       ResultPack<Long> result = push.getTaskId(PushType.STATUSBAR, message);
       System.out.println(result);
   }
```

```
/**
* 获取透传推送taskId(getTaskId)
* @throws Exception
*/
@Test
public void testGetUnVarnishedMessageTaskId() throws Exception {
   //推送对象
   IFlymePush push = new IFlymePush(APP_SECRET_KEY);
   //组装消息
   UnVarnishedMessage message = new UnVarnishedMessage.Builder()
           .appId(appId)
           .title("java sdk 推送标题")
           .content("java sdk 推送内容")
           .build();
```
## **pushId消息推送(pushMessageByTaskId)**

### 接口说明

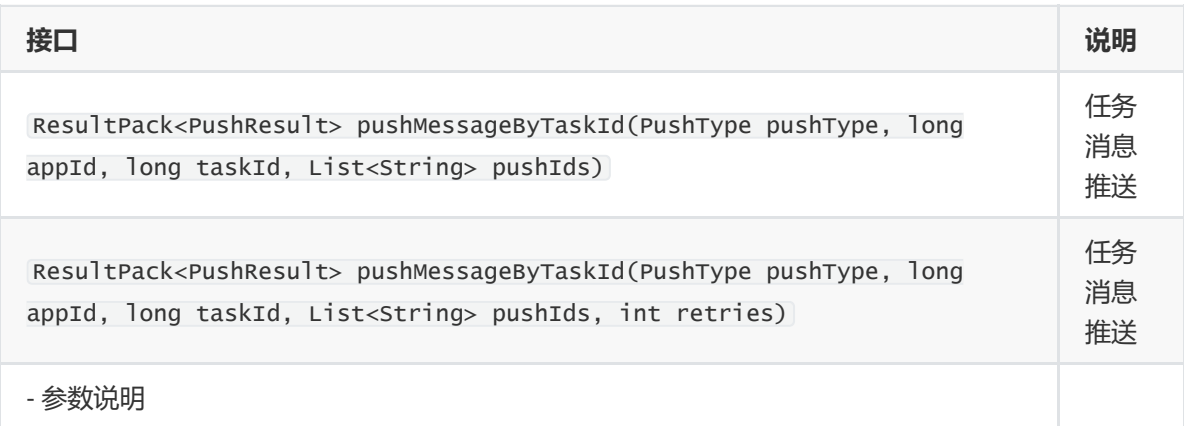

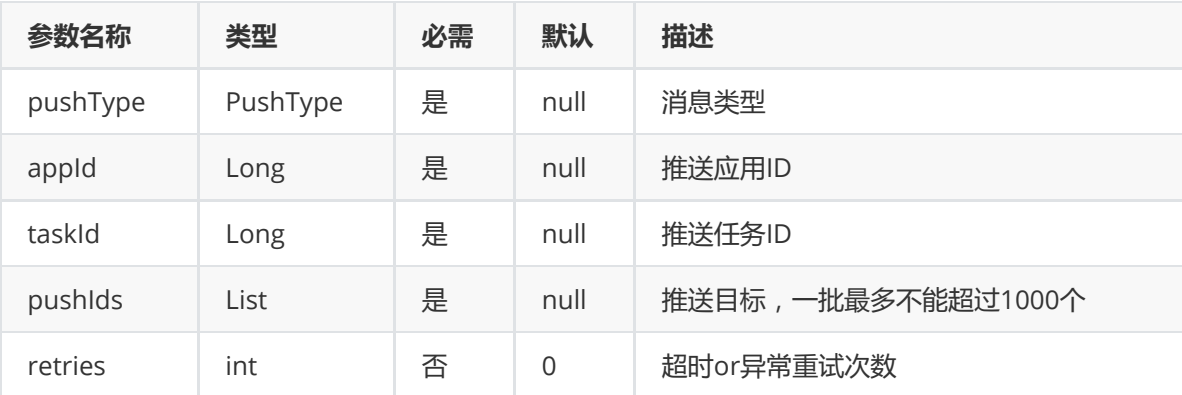

### • 返回值

#### PushResult

```
msgId; 推送消息ID, 用于推送流程明细排查
respTarget; 推送目标结果状态(key:推送响应码 value:响应码对应的目标用户 )
注:只返回不合法、超速以及推送失败的目标用户,业务一般对超速的pushId对处理
```
### 示例

```
/**
* 任务消息推送(pushMessageByTaskId)
* @throws IOException
*/
@Test
public void testPushPyTaskId() throws IOException {
   //推送对象
    IFlymePush push = new IFlymePush(APP_SECRET_KEY);
   //目标用户
    List<String> pushIds = new ArrayList<String>();
    pushIds.add("pushId_1");
    pushIds.add("pushId_2");
```
<span id="page-19-0"></span>}

```
//通知栏任务消息推送
       Long taskId = 1231;
       // 1 调用推送服务
       ResultPack<PushResult> result =
push.pushMessageByTaskId(PushType.STATUSBAR, appId, taskId, pushIds, 0);
       if (result.isSucceed()) {
           // 2 调用推送服务成功 (其中map为设备的具体推送结果,一般业务针对超速的code类型
做处理)
           PushResult pushResult = result.value();String msgId = pushResult.getMsgId();//推送消息ID,用于推送流程明细排查
           Map<Integer, List<String>> targetResultMap =
pushResult.getRespTarget();//推送结果,全部推送成功,则map为empty
           System.out.println("push msgId:" + msgId);
           System.out.println("push targetResultMap:" + targetResultMap);
           if (targetResultMap != null && !targetResultMap.isEmpty()) {
              // 3 判断是否有获取超速的target
              if
(targetResultMap.containsKey(PushResponseCode.RSP_SPEED_LIMIT.getValue())) {
                  // 4 获取超速的target
                  List<String> rateLimitTarget =
targetResultMap.get(PushResponseCode.RSP_SPEED_LIMIT.getValue());
                  System.out.println("rateLimitTarget is :" +
rateLimitTarget);
                  //TODO 5 业务处理,重推......
              }
           }
       } else {
          // 调用推送接口服务异常 eg: appId、appKey非法、推送消息非法.....
           // result.code(); //服务异常码
           // result.comment();//服务异常描述
           System.out.println(String.format("pushMessage error code:%s
comment:%s", result.code(), result.comment()));
       }
       //透传消息任务推送
       taskId = 1231;// 1 调用推送服务
       result = push.pushMessageByTaskId(PushType.DIRECT, appId, taskId,
pushIds, 0);
       if (result.isSucceed()) {
           // 2 调用推送服务成功 (其中map为设备的具体推送结果,一般业务针对超速的code类型
做处理)
           PushResult pushResult = result.value();
           String msgId = pushResult.getMsgId();//推送消息ID,用于推送流程明细排查
           Map<Integer, List<String>> targetResultMap =
pushResult.getRespTarget()://推送结果, 全部推送成功, 则map为empty
           System.out.println("push msgId:" + msgId);
           System.out.println("push targetResultMap:" + targetResultMap);
           if (targetResultMap != null && !targetResultMap.isEmpty()) {
              // 3 判断是否有获取超速的target
              if
(targetResultMap.containsKey(PushResponseCode.RSP_SPEED_LIMIT.getValue())) {
                  // 4 获取超速的target
                  List<String> rateLimitTarget =
targetResultMap.get(PushResponseCode.RSP_SPEED_LIMIT.getValue());
                  System.out.println("rateLimitTarget is :" +
rateLimitTarget);
                  //TODO 5 业务处理,重推......
```

```
}
          }
       } else {
          // 调用推送接口服务异常 eg: appId、appKey非法、推送消息非法.....
           // result.code(); //服务异常码
           // result.comment();//服务异常描述
            //全部超速
            if
(String.valueOf(ErrorCode.APP_REQUEST_EXCEED_LIMIT.getValue()).equals(result.cod
e())) {
               //TODO 5 业务处理,重推......
           }
           System.out.println(String.format("pushMessage error code:%s
comment:%s", result.code(), result.comment()));
      }
   }
```
## **别名消息推送(pushAliasMessageByTaskId)**

<span id="page-21-0"></span>接口说明

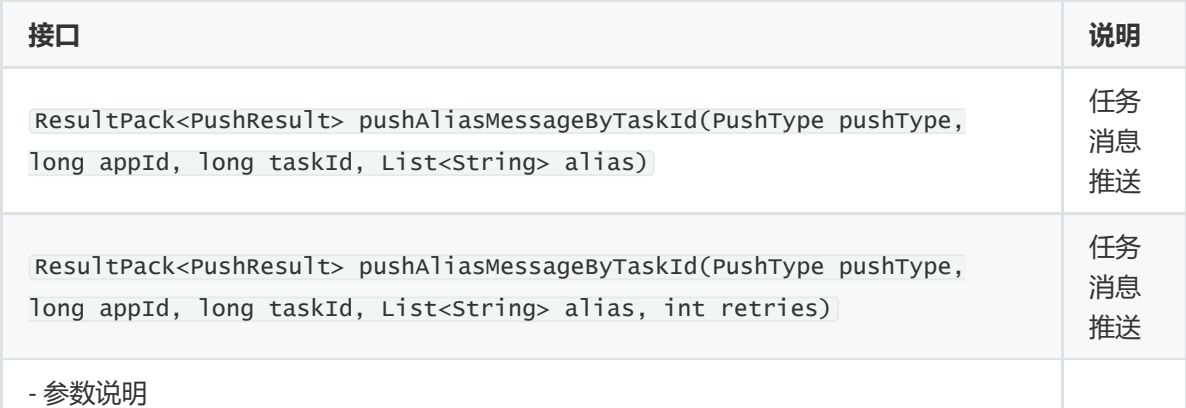

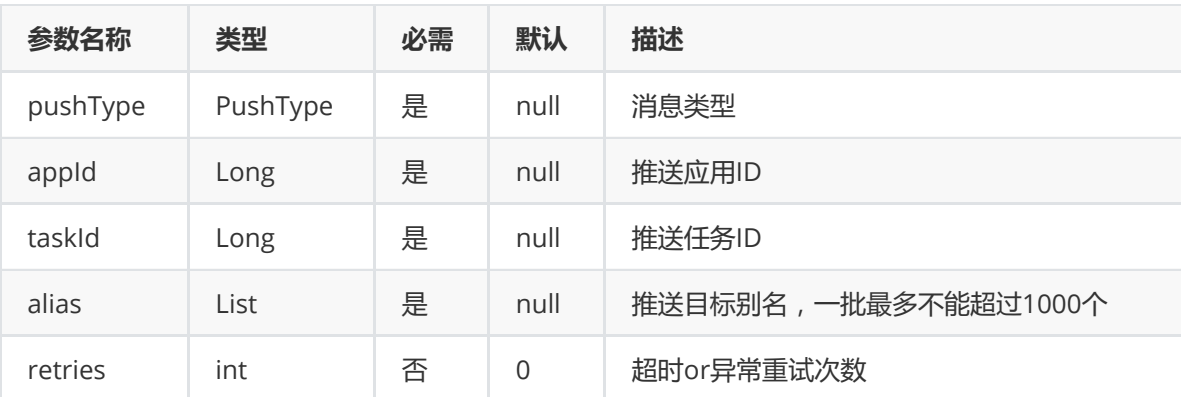

• 返回值

#### PushResult

```
msgId; 推送消息ID,用于推送流程明细排查
respTarget; 推送目标结果状态(key:推送响应码 value:响应码对应的目标用户 )
注:只返回不合法、超速以及推送失败的目标用户,业务一般对超速的pushId对处理
```

```
**
* 别名任务消息推送
*
* @throws IOException
*/
@Test
public void testPushAliasPyTaskId() throws IOException {
   //推送对象
   IFlymePush push = new IFlymePush(APP_SECRET_KEY);
   //目标用户
   List<String> alias = new ArrayList<String>();
   alias.add("alias123");
   alias.add("Android654");
   //通知栏任务消息推送
   Long taskId = 45361L;
   // 1 调用推送服务
   ResultPack<PushResult> result =
push.pushAliasMessageByTaskId(PushType.STATUSBAR, appId, taskId, alias);
       if (result.isSucceed()) {
           // 2 调用推送服务成功 (其中map为设备的具体推送结果,一般业务针对超速的code类型
做处理)
           PushResult pushResult = result.value();
           String msgId = pushResult.getMsgId();//推送消息ID,用于推送流程明细排查
           Map<Integer, List<String>> targetResultMap =
pushResult.getRespTarget();//推送结果,全部推送成功,则map为empty
           System.out.println("push msgId:" + msgId);
           System.out.println("push targetResultMap:" + targetResultMap);
           if (targetResultMap != null && !targetResultMap.isEmpty()) {
              // 3 判断是否有获取超速的target
              if
(targetResultMap.containsKey(PushResponseCode.RSP_SPEED_LIMIT.getValue())) {
                  // 4 获取超速的target
                  List<String> rateLimitTarget =
targetResultMap.get(PushResponseCode.RSP_SPEED_LIMIT.getValue());
                  System.out.println("rateLimitTarget is :" +
rateLimitTarget);
                  //TODO 5 业务处理,重推......
              }
           }
       } else {
          // 调用推送接口服务异常 eg: appId、appKey非法、推送消息非法.....
           // result.code(); //服务异常码
           // result.comment();//服务异常描述
            //全部超速
            if
(String.valueOf(ErrorCode.APP_REQUEST_EXCEED_LIMIT.getValue()).equals(result.cod
e())) {
               //TODO 5 业务处理,重推......
            }
           System.out.println(String.format("pushMessage error code:%s
comment:%s", result.code(), result.comment()));
      }
   //透传消息任务推送
```

```
taskId = 45407L;
   // 1 调用推送服务
   result = push.pushAliasMessageByTaskId(PushType.DIRECT, appId, taskId,
alias);
       if (result.isSucceed()) {
           // 2 调用推送服务成功 (其中map为设备的具体推送结果,一般业务针对超速的code类型
做处理)
           PushResult pushResult = result.value();
           String msgId = pushResult.getMsgId();//推送消息ID, 用于推送流程明细排查
           Map<Integer, List<String>> targetResultMap =
pushResult.getRespTarget();//推送结果,全部推送成功,则map为empty
           System.out.println("push msgId:" + msgId);
           System.out.println("push targetResultMap:" + targetResultMap);
           if (targetResultMap != null && !targetResultMap.isEmpty()) {
              // 3 判断是否有获取超速的target
              if
(targetResultMap.containsKey(PushResponseCode.RSP_SPEED_LIMIT.getValue())) {
                  // 4 获取超速的target
                  List<String> rateLimitTarget =
targetResultMap.get(PushResponseCode.RSP_SPEED_LIMIT.getValue());
                  System.out.println("rateLimitTarget is :" +
rateLimitTarget);
                  //TODO 5 业务处理,重推......
              }
           }
       } else {
           // 调用推送接口服务异常 eg: appId、appKey非法、推送消息非法.....
           // result.code(); //服务异常码
           // result.comment();//服务异常描述
            //全部超速
            if
(String.valueOf(ErrorCode.APP_REQUEST_EXCEED_LIMIT.getValue()).equals(result.cod
e())) {
               //TODO 5 业务处理,重推......
            }
           System.out.println(String.format("pushMessage error code:%s
comment:%s", result.code(), result.comment()));
      }
}
```
## <span id="page-23-0"></span>**应用全部推送(pushToApp)**

• 接口说明

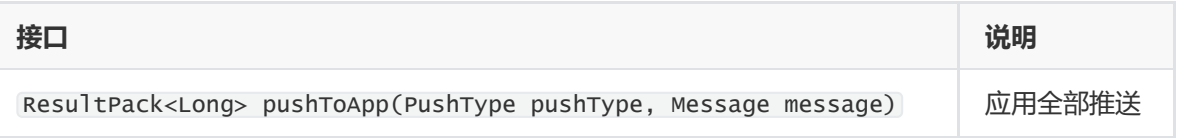

参数说明

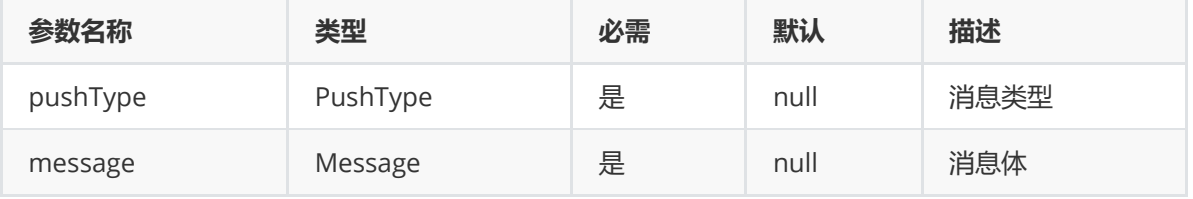

• 返回值

Long 任务ID

```
示例
```

```
/**
    * 应用全部推送(pushToApp)
    * @throws IOException
    */
   @Test
   public void testPushToApp() throws IOException {
       //推送对象
       IFlymePush push = new IFlymePush(APP_SECRET_KEY);
       //通知栏全部消息推送
       VarnishedMessage message = new VarnishedMessage.Builder().appId(appId)
               .title("java Sdk 全部推送标题").content("java Sdk 全部推送内容")
               .noticeExpandType(1)
               .noticeExpandContent("展开文本内容")
.clickType(2).url("http://www.baidu.com").parameters(JSON.parseObject("
{\\Psi(s) \{\Psi(s) \to \Psi(s) \} \}.offLine(true).validTime(12)
.suspend(true).clearNoticeBar(true).vibrate(false).lights(false).sound(false)
               .fixSpeed(true).fixSpeedRate(30)
               .pushTimeType(1)
               .startTime(new Date())
               .build();
       ResultPack<Long> result = push.pushToApp(PushType.STATUSBAR, message);
       System.out.println(result);
       //透传全部推送
       UnVarnishedMessage message2 = new UnVarnishedMessage.Builder()
               .appId(appId)
               .title("Java SDK 全部推送标题")
               .content("Java Sdk全部推送内容")
               .isOffLine(true)
               .validTime(10)
               .pushTimeType(1)
               .startTime(new Date())
               .build();
       result = push.pushToApp(PushType.DIRECT, message2);
       System.out.println(result);
   }
```
### <span id="page-24-0"></span>**应用标签推送(pushToTag)**

接口说明

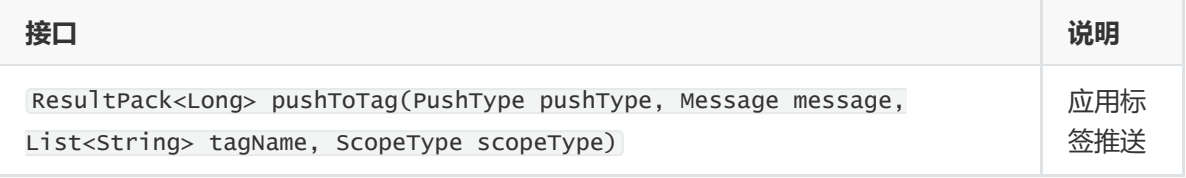

参数说明

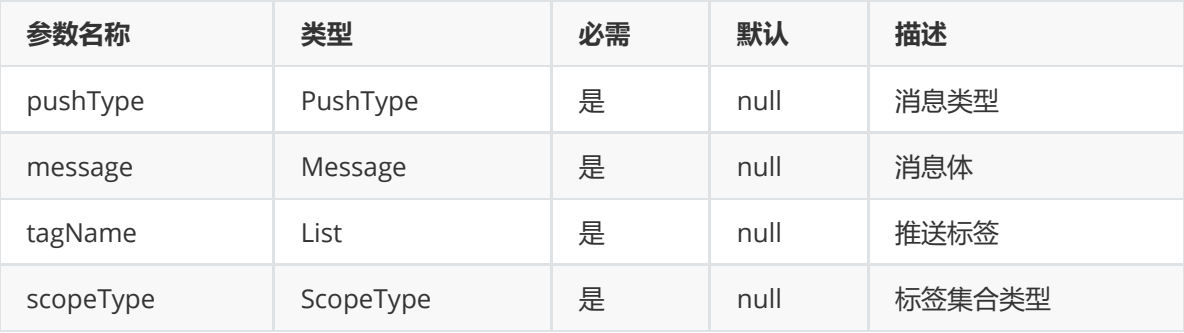

• 返回值

Long 任务ID

示例

```
/**
* 标签推送(pushToTag)
 *
* @throws IOException
*/
@Test
public void testPushToTag() throws IOException {
   //推送对象
```

```
//推送标签
```

```
List<String> tagName = new ArrayList<String>();
tagName.add("news");
tagName.add("tech");
```
IFlymePush push = new IFlymePush(APP\_SECRET\_KEY);

#### //通知栏标签推送

```
VarnishedMessage varnishedMessage = new
VarnishedMessage.Builder().appId(appId)
           .title("java Sdk 标签推送标题").content("java Sdk 标签推送内容")
           .noticeExpandType(1)
           .noticeExpandContent("展开文本内容")
           .offLine(true).validTime(12)
```

```
.suspend(true).clearNoticeBar(true).vibrate(false).lights(false).sound(false)
            .fixSpeed(true).fixSpeedRate(30)
            .pushTimeType(1)
            .startTime(new Date())
            .build();
```

```
ResultPack<Long> result = push.pushToTag(PushType.STATUSBAR,
varnishedMessage, tagName, ScopeType.INTERSECTION);
    System.out.println(result);
```
#### //透传标签推送

```
UnVarnishedMessage unVarnishedMessage = new UnVarnishedMessage.Builder()
       .appId(appId)
       .title("Java SDK 标签推送标题")
       .content("Java Sdk标签推送内容")
       .isOffLine(true)
```

```
.validTime(10)
            .pushTimeType(1)
            .startTime(new Date())
            .build();
    result = push.pushToTag(PushType.DIRECT, unVarnishedMessage, tagName,
ScopeType.UNION);
    System.out.println(result);
}
```
## <span id="page-26-0"></span>**取消推送任务(cancelTaskPush)**

接口说明

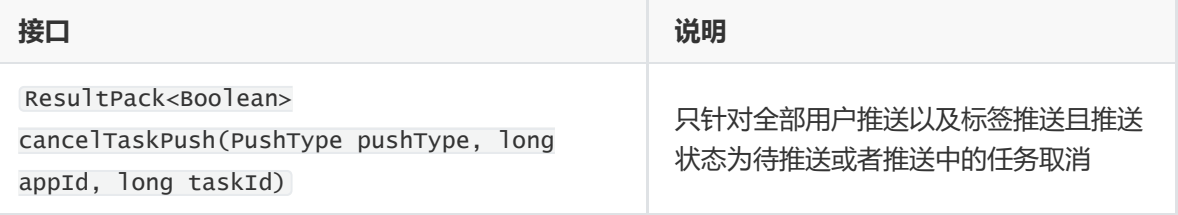

### 参数说明

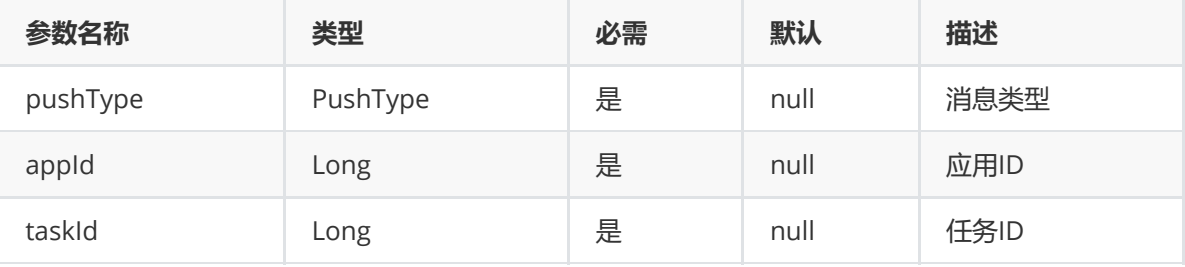

• 返回值

Boolean true:成功 false:失败

```
/**
    * 取消推送任务(cancelTaskPush) 只针对全网推送生效
    * @throws IOException
    */
   @Test
   public void testCancelTaskPush() throws IOException {
       //推送对象
       IFlymePush push = new IFlymePush(APP_SECRET_KEY);
       long taskId = 1231;ResultPack resultPack = push.cancelTaskPush(PushType.STATUSBAR, appId,
taskId);
       System.out.println(resultPack);
   }
```
<span id="page-26-1"></span>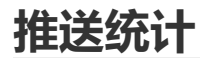

## <span id="page-27-0"></span>**获取任务推送统计(getTaskStatistics)**

### 接口说明

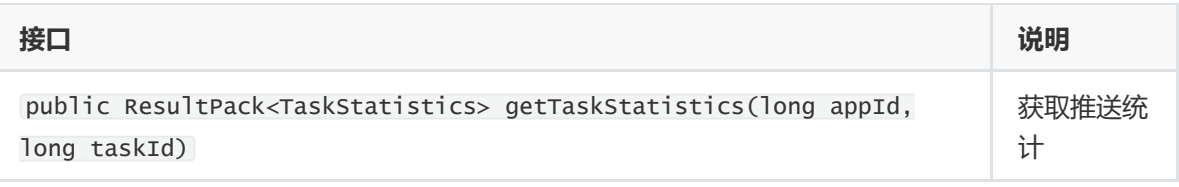

参数说明

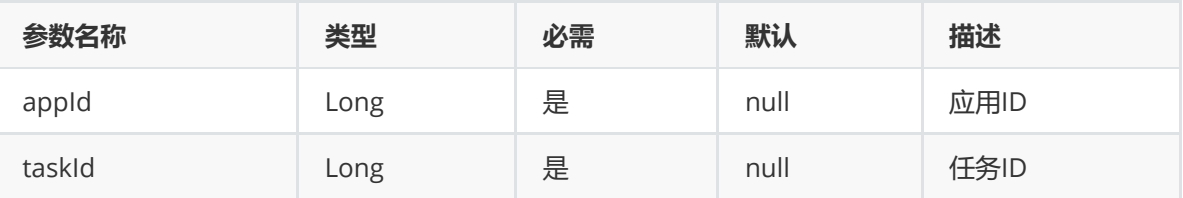

• 返回值

TaskStatistics

示例

```
/**
   * 获取任务统计结果
    **
    * @throws IOException
    * /
   @Test
   public void testGetTaskStatistics() throws IOException {
       //推送对象
       IFlymePush push = new IFlymePush(APP_SECRET_KEY);
       long taskId = 44760L;
       ResultPack<TaskStatistics> resultPack = push.getTaskStatistics(appId,
taskId);
       System.out.println(resultPack);
   }
```
## <span id="page-27-1"></span>**获取应用推送统计(dailyPushStatics)**

接口说明

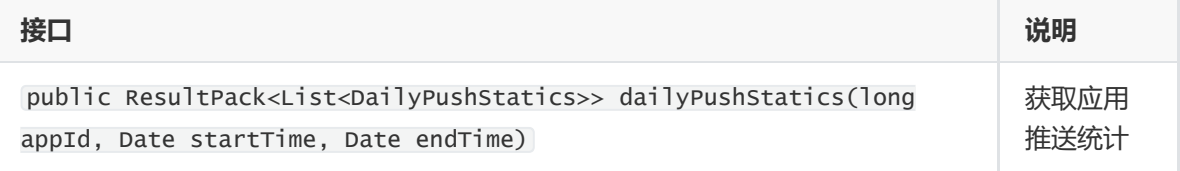

参数说明

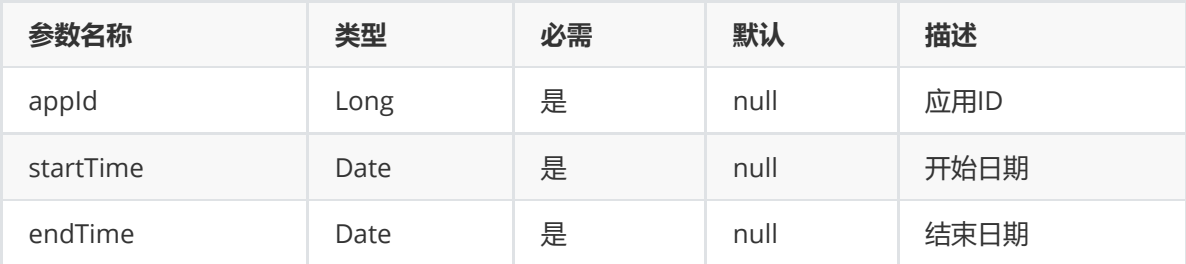

• 返回值

### List<DailyPushStatics>

示例

```
/**
    * 获取任务统计结果
    *
    * @throws IOException
    */
    @Test
    public void testDailyPushStatics() throws IOException {
        //推送对象
        IFlymePush push = new IFlymePush(APP_SECRET_KEY);
        Date startTime = DateUtils.str2Date("2017-06-03", "yyyy-MM-dd");
        Date endTime = DateUtils.str2Date("2017-06-10", "yyyy-MM-dd");
        ResultPack<List<DailyPushStatics>> resultPack =
push.dailyPushStatics(appId, startTime, endTime);
        System.out.println(resultPack);
    }
```
# <span id="page-28-0"></span>**高级功能**

## <span id="page-28-1"></span>**消息送达与回执**

- 支持回执接口 pushId通知栏消息推送[\(pushMessage\)](#page-10-1)  别名通知栏消息推送[\(pushMessageByAlias\)](#page-14-0)
- 开发者通过设置通知栏消息extra来指定消息的送达和点击回执规则
- 回执地址请登录推送平台【配置管理】->【回执管理】注册回执地址

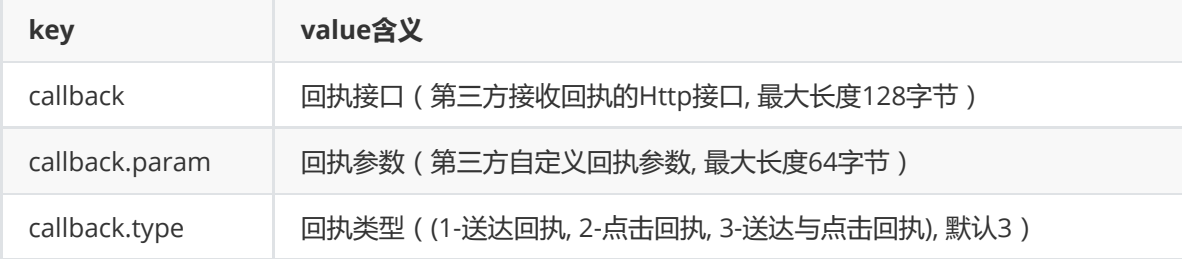

魅族推送服务器每隔1s将已送达或已点击的消息ID和对应设备的pushId或alias通过调用开发者http接口传 给开发者(每次调用后, 魅族推送服务器会清空这些数据,下次传给业务方将是新一拨数据)

注:

消息的送达回执只支持向pushId或alias发送的消息

单个应用注册不同回执地址累计上限不能超过100个

#### 回执响应内容

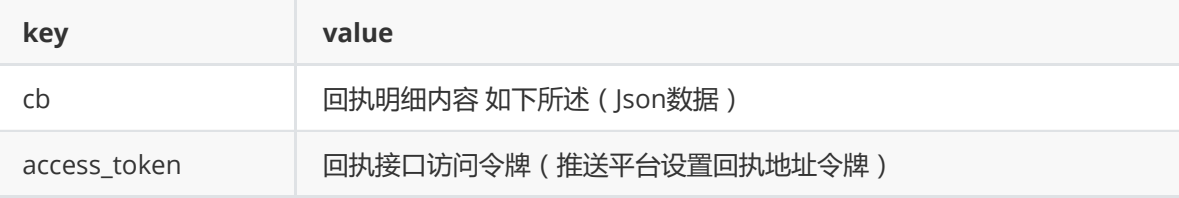

回执明细格式说明: 外层key代表相应的消息id和回执类型(msgId-type), value是一个JSONObject, 包含了下面的参数值

param: 业务上传的自定义参数值 type: callback类型 targets: 一批alias或者pushId集合

```
{
    "msgId2-1": {
        "param": "param2",
        "type": 1,
        "targets": [
            "pushId3",
            "pushId2",
            "pushId1"
        ]
    },
    "msgId1-2": {
        "param": "param1",
        "type": 2,
        "targets": [
            "alias2",
            "alias",
            "alias1"
        ]
    }
}
```
• 抓包示例

```
Hypertext Transfer Protocol
   POST /callbackUrl/callback HTTP/1.1\r\n
       [Expert Info (Chat/Sequence): POST /callbackUrl/callback HTTP/1.1\r\n]
       Request Method: POST
       Request URI: /callbackUrl/callback
       Request Version: HTTP/1.1
```

```
Content-Length: 32\r\n
        [Content length: 32]
    Content-Type: application/x-www-form-urlencoded; charset=UTF-8\r\n
    Host: xxx.xxx.xxx\r\n
    Connection: Keep-Alive\r\n
    User-Agent: Apache-HttpClient/4.3.4 (java 1.5)\r\n
    Accept-Encoding: gzip,deflate\r\n
    \n\vert r \vert n[Full request URI: http://xxx.xxx.xxx/callbackUrl/callback]
    [HTTP request 1/1]
    [Response in frame: 7253]
    File Data: 32 bytes
HTML Form URL Encoded: application/x-www-form-urlencoded
    Form item: "access_token" = "token"
        Key: access_token
        Value: token
    Form item: "cb" = "json value"
        Key: cb
        Value: json value
```

```
示例
```

```
@Test
   public void testPushIDCallback() throws Exception {
       //推送对象
       IFlymePush push = new IFlymePush(APP_SECRET_KEY);
       //组装消息
       VarnishedMessage message = new VarnishedMessage.Builder().appId(appId)
               .title("Java SDK 推送标题").content("Java SDK 推送内容")
               .extra(ExtraParam.CALLBACK.getKey(), callbackURL)
               .extra(ExtraParam.CALLBACK_PARAM.getKey(), "param")
               .extra(ExtraParam.CALLBACK_TYPE.getKey(),
CallBackType.RECEIVE.getKey())
               .build();
       //目标用户
       List<String> pushIds = new ArrayList<String>();
       pushIds.add("pushId_1");
       pushIds.add("pushId 2"):
       // 1 调用推送服务
       ResultPack<PushResult> result = push.pushMessage(message, pushIds);
       handleResult(result);
   }
   @Test
   public void testAliasCallback() throws Exception {
       //推送对象
       IFlymePush push = new IFlymePush(APP_SECRET_KEY);
       //组装消息
       VarnishedMessage message = new VarnishedMessage.Builder().appId(appId)
               .title("Java SDK 推送标题").content("Java SDK 推送内容")
               .extra(ExtraParam.CALLBACK.getKey(), callbackURL)
```

```
.extra(ExtraParam.CALLBACK_PARAM.getKey(), "param")
                .extra(ExtraParam.CALLBACK_TYPE.getKey(),
CallBackType.RECEIVE.getKey())
                .build();
        //目标用户
        List<String> alias = new ArrayList<String>();
        alias.add("alias_1");
        alias.add("alias_2");
        // 1 调用推送服务
        ResultPack<PushResult> result = push.pushMessageByAlias(message, alias);
        handleResult(result);
   }
```
# <span id="page-31-0"></span>**订阅服务**

## <span id="page-31-1"></span>**修改通知栏订阅开关状态 (updateStatusbarSwitch)**

• 接口说明

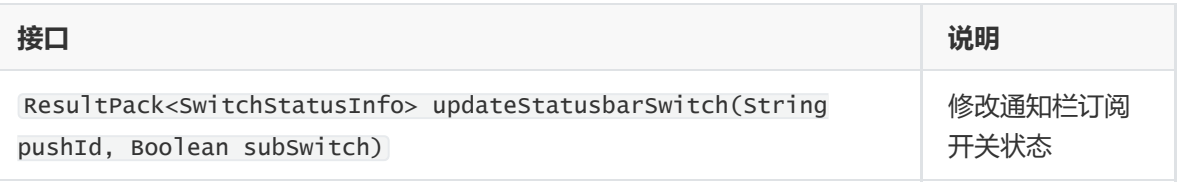

参数说明

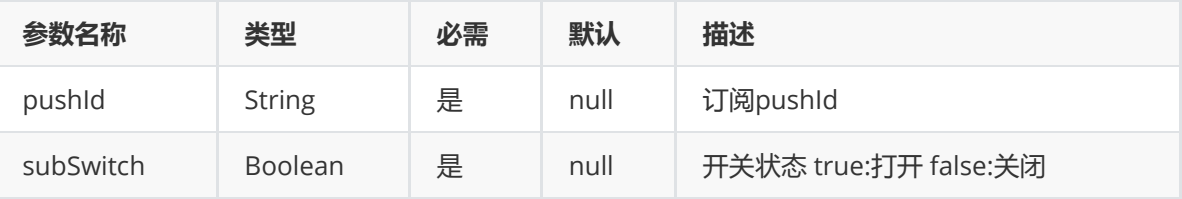

• 返回值

SwitchStatusInfo

示例

```
@Test
   public void updateStatusbarSwitch() throws Exception {
       ResultPack<SwitchStatusInfo> resultPack =
sub.updateStatusbarSwitch(pushId, true);
       System.out.println("updateStatusbarSwitch:" + resultPack);
   }
```
## <span id="page-31-2"></span>**修改透传订阅开关状态 (updateDirectSwitch)**

接口说明

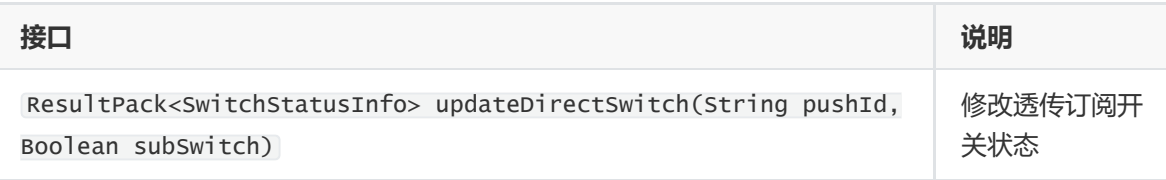

### 参数说明

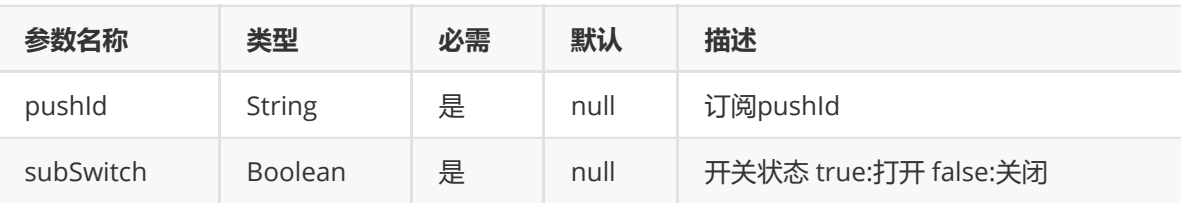

• 返回值

SwitchStatusInfo

示例

```
@Test
   public void updateDirectSwitch() throws Exception {
       ResultPack<SwitchStatusInfo> resultPack = sub.updateDirectSwitch(pushId,
false);
       System.out.println("updateDirectSwitch:" + resultPack);
   }
```
# <span id="page-32-0"></span>**同步修改所有开关状态 (updateAllSwitch)**

接口说明

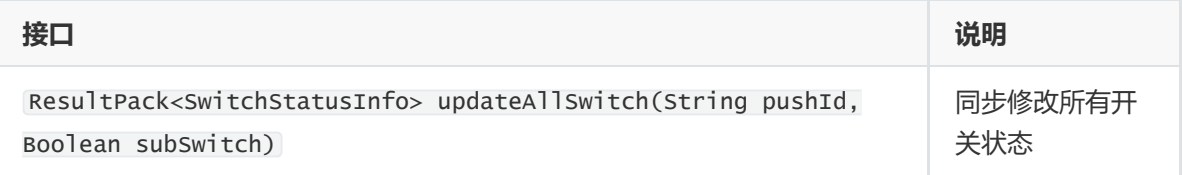

### 参数说明

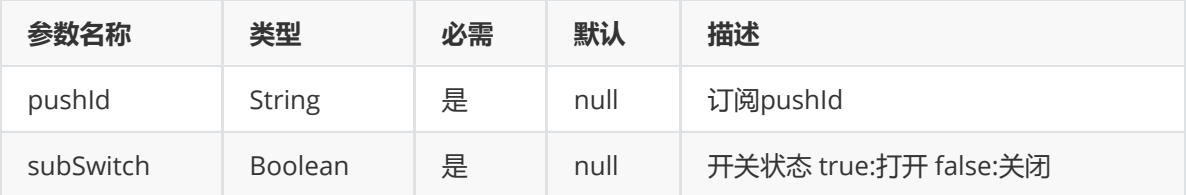

返回值

SwitchStatusInfo

```
@Test
    public void updateAllSwitch() throws Exception {
       ResultPack<SwitchStatusInfo> resultPack = sub.updateAllSwitch(pushId,
true);
       System.out.println("updateAllSwitch:" + resultPack);
   }
```
# <span id="page-33-0"></span>**获取订阅开关状态 (updateAllSwitch)**

• 接口说明

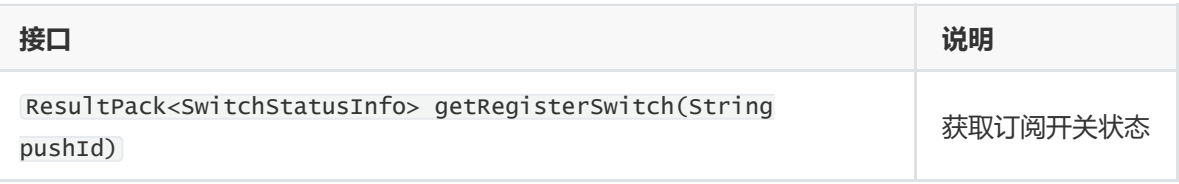

参数说明

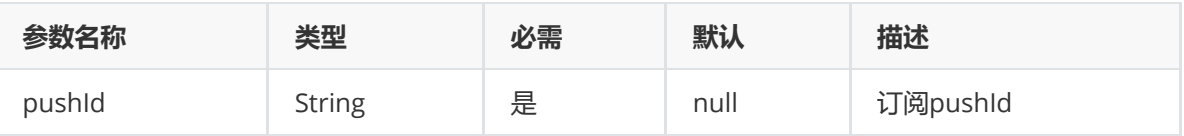

• 返回值

SwitchStatusInfo

示例

```
@Test
public void getRegisterSwitch() throws Exception {
    ResultPack<SwitchStatusInfo> resultPack = sub.getRegisterSwitch(pushId);
    System.out.println("getRegisterSwitch:" + resultPack);
}
```
## <span id="page-33-1"></span>**别名订阅 (subscribeAlias)**

接口说明

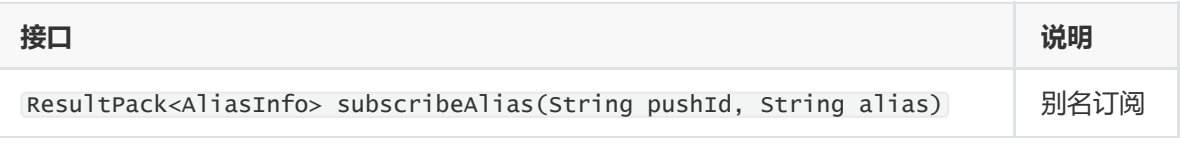

参数说明

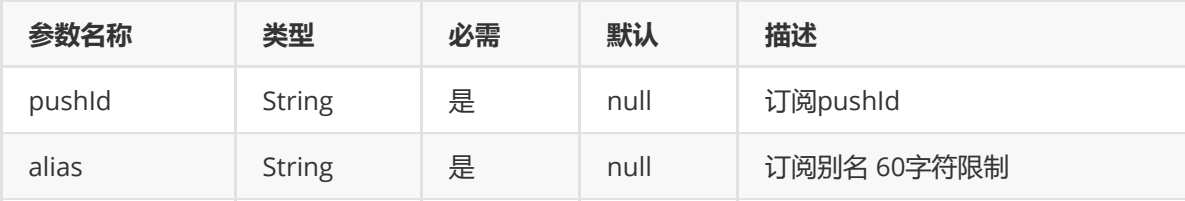

• 返回值

### 示例

```
@Test
public void subscribeAlias() throws Exception {
    ResultPack<AliasInfo> resultPack = sub.subscribeAlias(pushId, "flyme");
    System.out.println("subscribeAlias:" + resultPack);
}
```
## <span id="page-34-0"></span>**取消别名订阅 (unSubscribeAlias)**

#### 接口说明

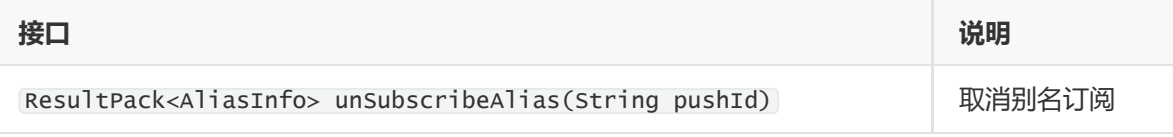

#### 参数说明

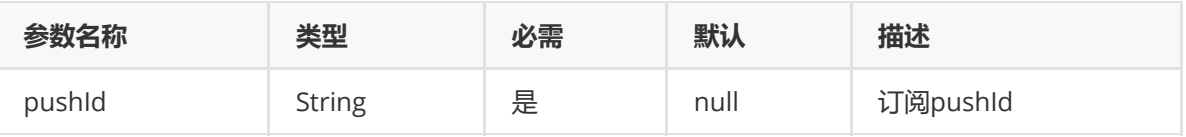

• 返回值

AliasInfo

示例

```
@Test
public void unSubscribeAlias() throws Exception {
    ResultPack<AliasInfo> resultPack = sub.unSubscribeAlias(pushId);
    System.out.println("unSubscribeAlias:" + resultPack);
}
```
## <span id="page-34-1"></span>**获取订阅别名 (getSubAlias)**

• 接口说明

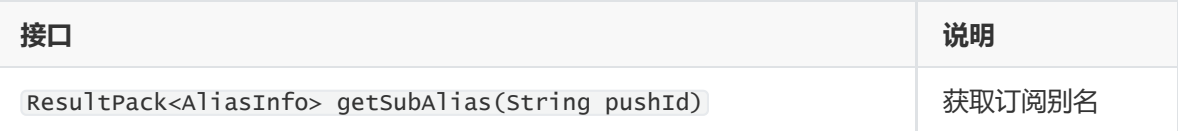

参数说明

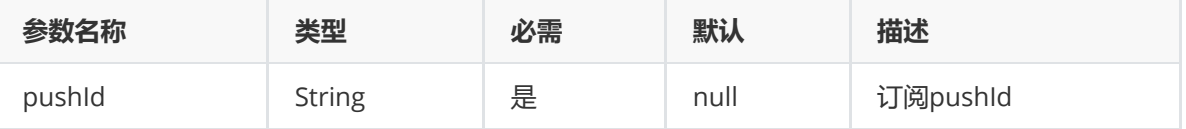

• 返回值

### 示例

```
@Test
public void getSubAlias() throws Exception {
    ResultPack<AliasInfo> resultPack = sub.getSubAlias(pushId);
    System.out.println("getSubAlias:" + resultPack);
}
```
## <span id="page-35-0"></span>**标签订阅 (subscribeTags)**

接口说明

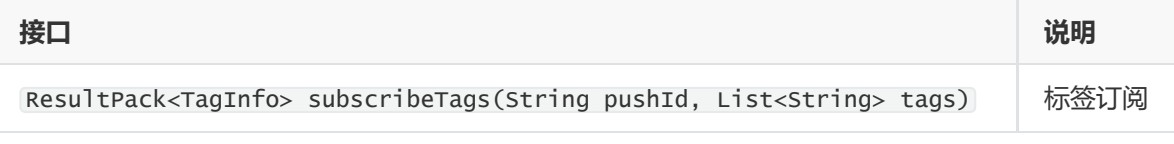

参数说明

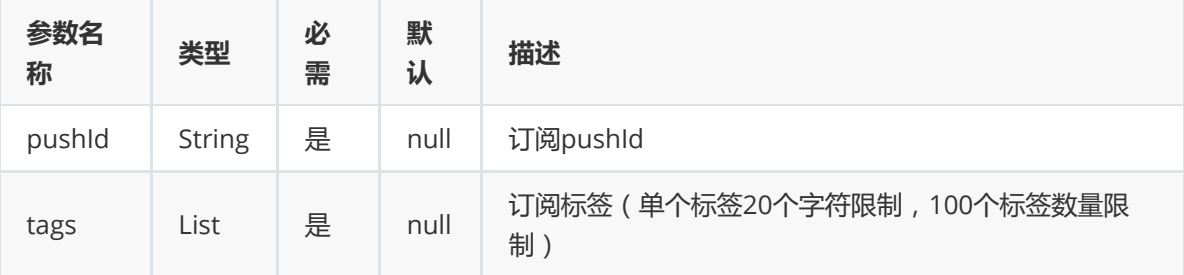

• 返回值

### TagInfo

示例

```
@Test
public void subscribeTags() throws Exception {
    List<String> tags = new ArrayList<String>(2);
    tags.add("tag1");
    tags.add("tag2");
    ResultPack<TagInfo> resultPack = sub.subscribeTags(pushId, tags);
    System.out.println("subscribeTags:" + resultPack);
}
```
## <span id="page-35-1"></span>**取消标签订阅 (unSubscribeTags)**

接口说明

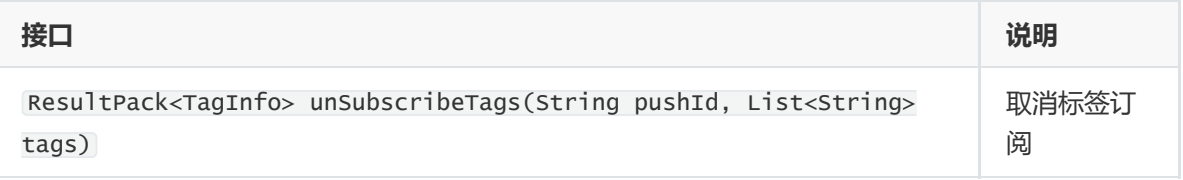

参数说明

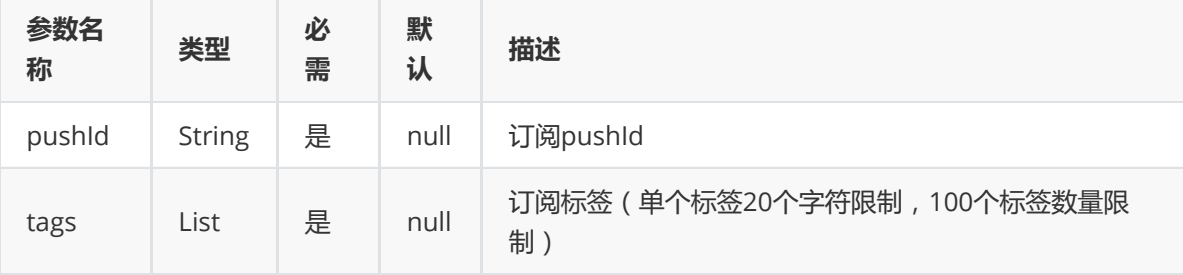

• 返回值

TagInfo

示例

```
@Test
public void unSubscribeTags() throws Exception {
    List<String> tags = new ArrayList<String>(2);
    tags.add("tag1");
    tags.add("tag2");
    ResultPack<TagInfo> resultPack = sub.unSubscribeTags(pushId, tags);
    System.out.println("unSubscribeTags:" + resultPack);
}
```
## <span id="page-36-0"></span>**获取订阅标签 (getSubTags)**

接口说明

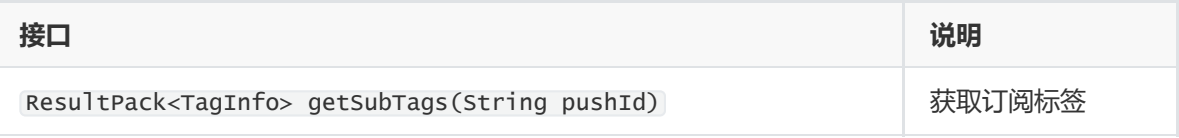

参数说明

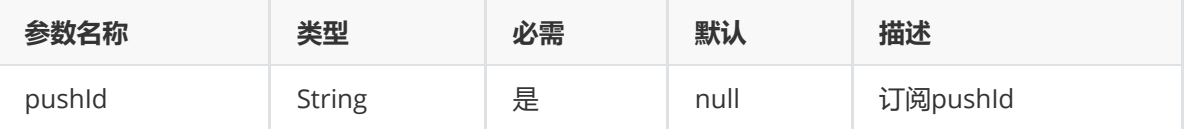

• 返回值

```
TagInfo
```

```
@Test
public void getSubTags() throws Exception {
    ResultPack<TagInfo> resultPack = sub.getSubTags(pushId);
    System.out.println("getSubTags:" + resultPack);
}
```
## <span id="page-37-0"></span>**取消订阅所有标签 (unSubAllTags)**

接口说明

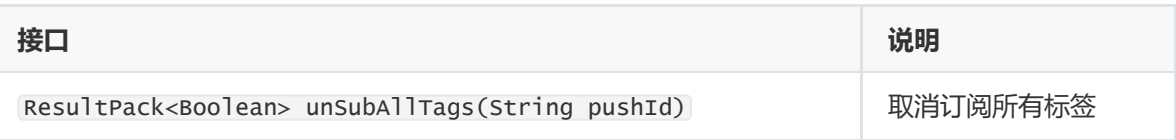

参数说明

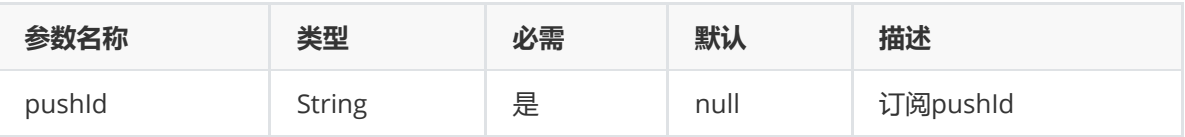

• 返回值

Boolean

```
@Test
public void unSubAllTags() throws Exception {
     ResultPack<Boolean> resultPack = sub.unSubAllTags(pushId);
     System.out.println("unSubAllTags:" + resultPack);
}
```